# COMMAND THE ROBOTS

Softwarepraktikum SoSe 2016 – Gruppe 6

Dirk Riesterer, Kai Martinen, Mathias Hirth, Hagen Adrian Müller, Samuel Weishaupt, Francine Wagner

Tutor: Malte Höck

# Inhalt

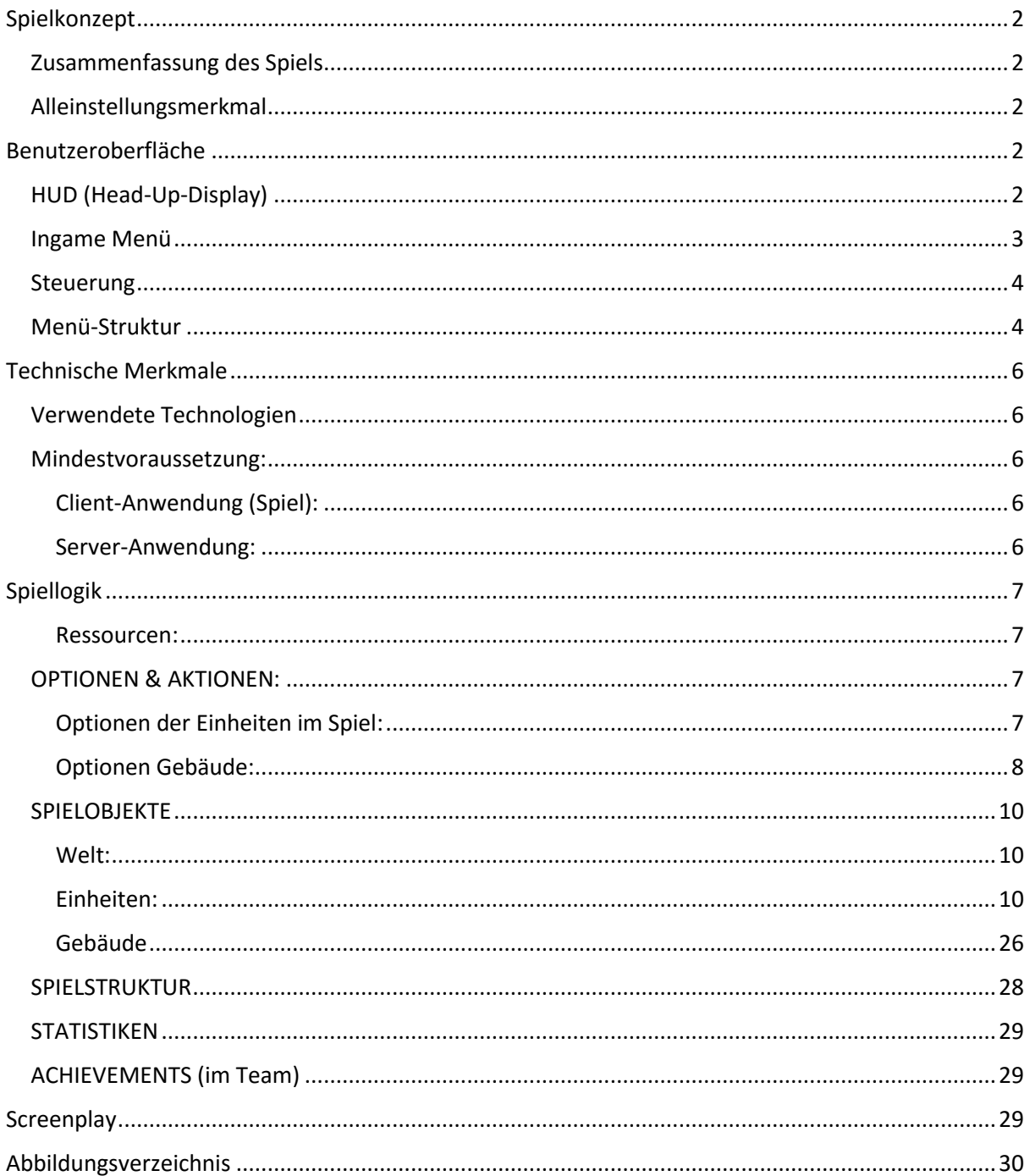

# <span id="page-2-0"></span>Spielkonzept

# <span id="page-2-1"></span>Zusammenfassung des Spiels

In einer Welt in der es nur Roboter gibt, müssen diese um ihr überleben kämpfen. Nur die Seite, die genügend Meta-Material hat, überlebt. Die *Robots* brauchen dich als *Commander*, um den Kampf um das begehrte Meta-Material zu gewinnen. Entscheide dich für die richtige Strategie und führe deine *Robots* zum Sieg! Wählst du den Weg der Wissenschaft, machst du deine *Robots* durch Upgrades im Forschungszentrum stärker. Entscheidest du dich lieber für den schnellen Sieg, dann produziere eine riesige Armee. Oder steck all deine Mittel in eine gute Verteidigung. Sei der *Commander*!

"Command the Robots" ist eine Mischung aus Echtzeit-Strategiespiel und MOBA (multiplayer online battle arena).

# <span id="page-2-2"></span>Alleinstellungsmerkmal

Die Einheiten (*Robots)* sind wie im klassischen MOBA Format eigenständig mit der einzigen Ausnahme, dass in Anwesenheit des *Commanders, die Hauptfigur,* die Einheiten leiten kann. Das bedeutet, dass man nicht immer alle Einheiten steuern kann, sondern nur wenn diese sich in einem bestimmten Radius vom Commander befinden. Zusätzlich können Gebäude errichtet werden, die zur taktischen Überlegenheit führen, um zu gewinnen. Des Weiteren handelt es sich um ein Multiplayer-Netzwerk-Spiel, welches einem ermöglichst in Teams gegeneinander bzw. zusammen zu spielen. Die Zusammenführung dieser drei Spielformen führen zu einer besonderen taktischen Herausforderung, die ein einzigartiges Spielerlebnis garantieren.

# <span id="page-2-3"></span>Benutzeroberfläche

# <span id="page-2-4"></span>HUD (Head-Up-Display)

Das Spieler-Interface besteht aus fünf Bereichen: (siehe Abbildung 1)

#### **Infoleiste:**

Die Infoleiste befindet sich am oberen Rand und zeigt die vorhandenen Rohstoffe an. Außerdem bieten sich dort die Funktionen, das Spiel zu schließen sowie die Einstellungen aufzurufen.

#### **Minimap:**

Die Minimap befindet sich in der rechten unteren Ecke. Sie zeigt eine Übersicht des kompletten Spielfelds und die Position aller sichtbarer Einheiten sowie den Gebäuden.

#### **Aktuelle Auswahl:**

Die aktuelle Auswahl befindet sich links neben der Minimap am unteren Rand. In der Auswahl wird angezeigt, welche Einheiten und Gebäude aktuell ausgewählt sind.

#### **Aktionsleiste:**

Die Aktionsleiste befindet unten von der aktuellen Auswahl. Je nach Auswahl der Einheiten, des *Commanders* oder der Gebäude, die zur Verfügung stehenden werden die jeweiligen Aktionen ange-

zeigt. Beispielsweise wird die Auswahl der zur Verfügung stehenden Fähigkeiten des *Commanders* oder die Upgrademöglichkeiten der Gebäude dargelegt.

#### **Spielfeld:**

Das Spielfeld befindet sich über den oben genannten Bereichen. Es handelt sich dabei, um einen Ausschnitt des kompletten Spielfelds, auf dem Gebäude und Einheiten ausgewählt werden können.

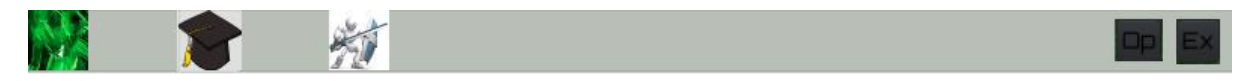

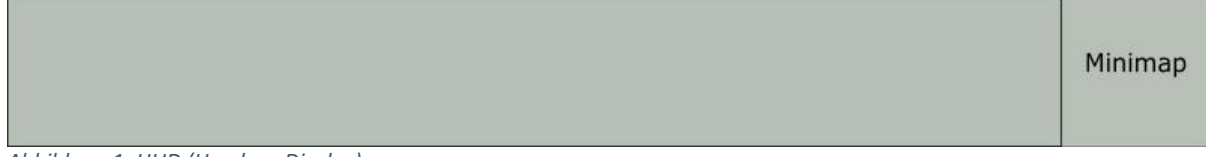

*Abbildung 1: HUD (Head-up-Display)*

#### <span id="page-3-0"></span>Ingame Menü

Es existieren zwei Ingame Menüoptionen und zwar Optionen und Beenden. Sie befinden sich am rechten oberen Bildschirmrand, wie zusehen in Abbildung 1.  $\rightarrow$ 

#### **Optionen:**

Klick man auf Optionen öffnet sich das Menü "Optionen" wie in Abbildung 2 zu sehen. Der einzige Unterschied ist das der Button "Back" nicht ins Hauptmenü sondern zurück ins Spiel führt.

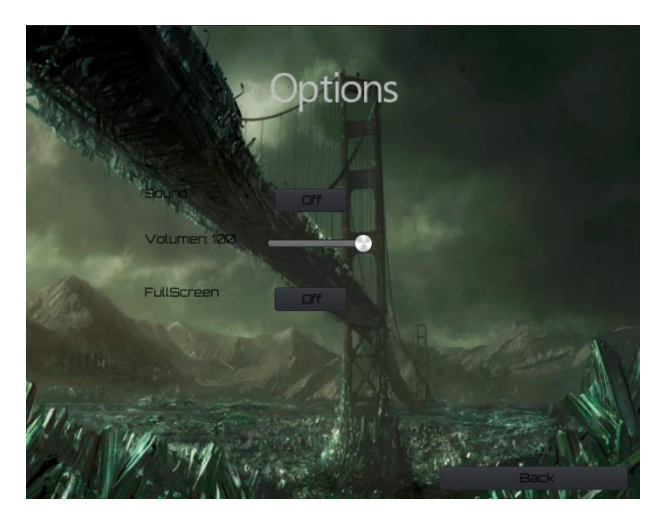

#### *Abbildung 2: Optionsmenü*

#### **Speichern:**

Klickt man bei Optionen auf Speichern öffnet sich ein Fenster. Hier kann man dann als Benutzer seine eigene Statistik des Spiels abspeichern, indem er nach dem Speichern noch einmal bestätigt. In im Archievments Screen des Hauptmenus kann man sich diese dann anschauen.

#### **Beenden:**

Klickt man auf "Beenden" verlässt man das aktuelle Spiel und kommt zurück ins Hauptmenü. Davor wird man aber noch gefragt ob man das Spiel speichern möchte.

#### <span id="page-4-0"></span>Steuerung

Der Spieler steuert das Spiel mit der Maus. Einheiten oder Gebäude können entweder mit der linken Maustaste oder durch ziehen eines Auswahlfensters mit der Maus ausgewählt werden. Mit der rechten Maustaste kann man den Einheiten und dem *Commander* ein Ziel zuweisen, zu welchem die Figuren dann hinlaufen.

Mit ECS kann man das Spiel genauso beenden wie dem Exit Button.

#### <span id="page-4-1"></span>Menü-Struktur

Beim Starten des Spiels wird ein Login-Feld angezeigt. Nach erfolgreicher Anmeldung wird man in das Hauptmenü weitergeleitet, ansonsten passiert nichts. Hier befinden sich Buttons, um entweder in die Lobby zu gelangen, die Einstellungen zu öffnen, Achievements oder die Credits anzuschauen oder das Spiel zu beenden.

In der Lobby sieht man die bereits erstellten Spiele, denen der Spieler beitreten kann. Des Weiteren kann durch ein Button ein neues Spiel erstellen.

Danach sieht der Spieler einen weiteren Bereich der Game Lobby, in der man die bereits eingetretenen Spieler sehen kann. Sobald alle Spieler bereit sind, kann das Spiel begonnen werden. Dies wird über den Ready Button signalisiert.

Im Optionsmenü kann die Auflösung und die Lautstärke geändert werden und der Spieler hat die Möglichkeit in den Vollbildmodus zu wechseln.

Die genauen Beziehungen der einzelnen Menüs sind in Abbildung 3 ersichtlich.

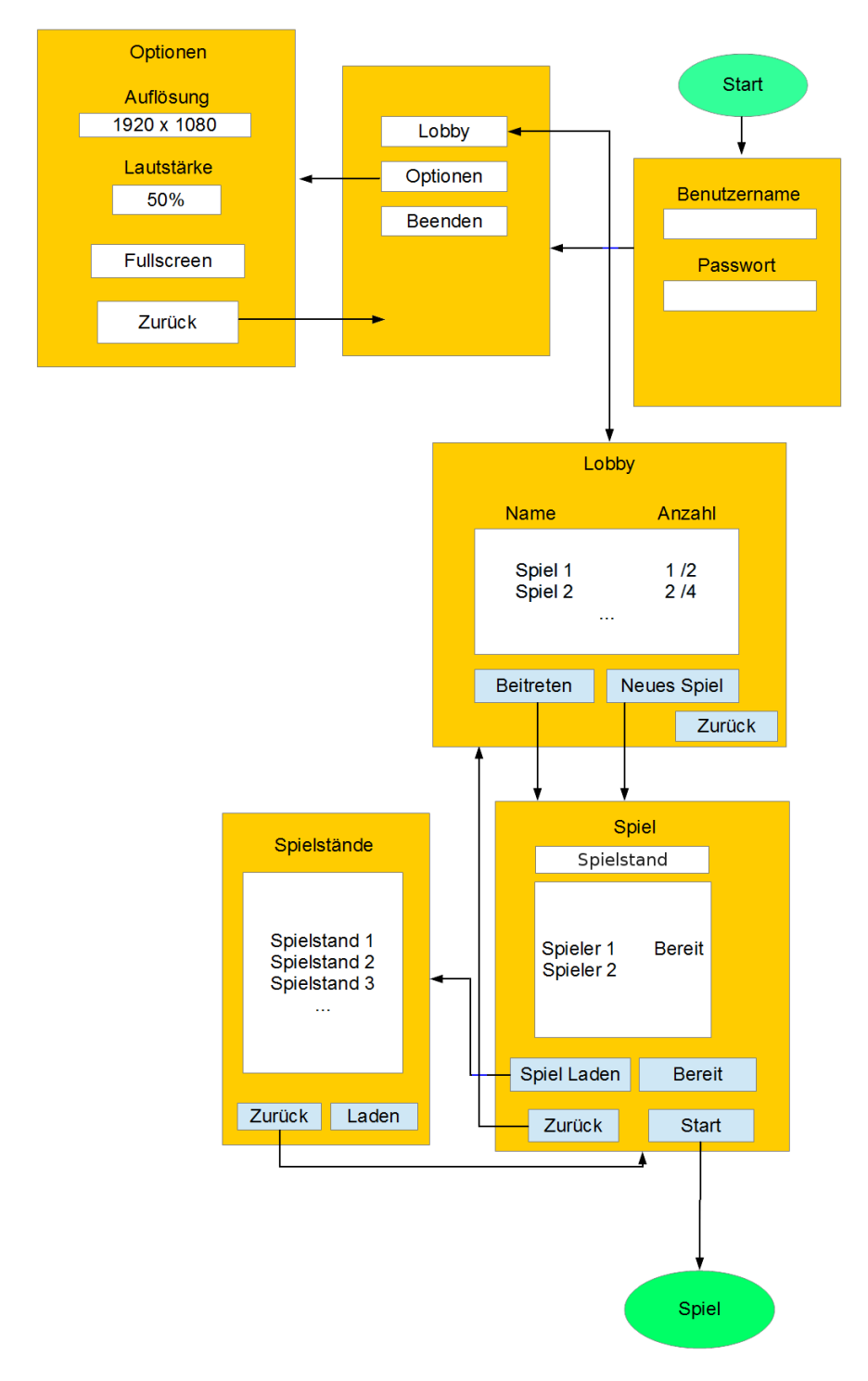

<span id="page-5-0"></span>*Abbildung 3: Menüstruktur*

# Technische Merkmale

# <span id="page-6-0"></span>Verwendete Technologien

- Microsoft Visual Studio 2015
- Microsoft .NET Framework
- Microsoft C#
- Monogame 3.5
- Mono
- Subversion
- Trac
- ReSharper
- $\bullet$  GIMP 2.8
- Blender
- Json.NET

# <span id="page-6-1"></span>Mindestvoraussetzung:

<span id="page-6-2"></span>Client-Anwendung (Spiel):

- Windows 7 (32- oder 64-Bit)
- AMD oder Intel Prozessor mit mindestens 2,6 GHz
- 3 GB RAM
- 10 GB Festplattenspeicher
- Soundkarte
- Grafikkarte mit mindestens 512MB Speicher
- Maus und Tastatur
- Internetverbindung mit min. 100 MBit/s (Downstream)
- Internetverbindung mit min. 10 MBit/s (Upstream)

# <span id="page-6-3"></span>Server-Anwendung:

- Debian 8
- AMD oder Intel Prozessor mit mindestens 2,6 GHz
- 8 GB RAM
- 10 GB Festplattenspeicher
- Internetverbindung mit min. 100 Mbit/s (Down/Upstream)

# <span id="page-7-0"></span>Spiellogik

# <span id="page-7-1"></span>Ressourcen:

Alle erwirtschafteten Ressourcen werden gleichmäßig auf alle Team Members verteilt.

## *Meta-Material***:**

*Meta-Material* ist der grundlegende Rohstoff für das bauen und verbessern der Gebäude.

#### **Forscherpunkten:**

Forscherpunkte sind zum einen für die Verbesserung der Fähigkeiten des *Commanders,* zum andern zur Erhöhung der Stufe *von Einheiten und Gebäude*. Forscherpunkte werden in der Basis generiert. Die Rate steigt mit der Stufe der Basis.

## **Erfahrungspunkte:**

Wenn der Commander gegnerische Einheiten besiegt erhält er Erfahrungspunkte. Diese können genutzt werden um die Stufe des Commanders zu erhöhen.

# <span id="page-7-2"></span>OPTIONEN & AKTIONEN:

<span id="page-7-3"></span>Eigenschaften der Einheiten im Spiel Alle Einheiten sind auswählbar.

#### Der *Commander kann*

- Ausgewählt werden (linke Maustaste)
- Auf eine Position des Spielfelds geschickt werden (rechte Maustaste).
- *Robots* eine Zielposition geben.
	- o *Bedingung: Robots sind im Radius.*
	- o *Effekt: Robots bewegen sich zur Position.*
- *Robots* ein Angriffsziel geben.
	- o *Bedingung: Robots sind im Radius.*
	- o *Effekt: Robots laufen auf Ziel zu und greifen an.*
- *Robots* in den Verteidigungsmodus versetzen.
	- o *Bedingung: Robots sind im Radius.*
	- o *Effekt: Robots verteidigen die Base.*
- Selber angreifen.
- Eine der 6 Spezialfähigkeit nutzen.
- Gebäude bauen und reparieren, wenn er direkt davor steht.

Die *Robots* können

- Vom *Commander* ein Angriffsziel bekommen.
	- o Nahkämpfer: laufen zum Angriffsziel und greifen es an
	- o Fernkämpfer: Laufen zum Angriffsziel und greifen es an, wenn sich das Ziel im Angriffsradius befindet.
- Vom *Commander* eine Zielposition bekommen.
- Vom *Commander* in den Verteidigungsmodus versetzt werden.

Nur Einheiten in der Nähe des *Commanders* können direkt gesteuert werden.

Alle Einheiten verfügen über ein für ihn spezifisches Set an Werten, das aus Rüstung, Regeneration, Leben und einer Basisangriffskraft besteht, wobei letztere sich aus Schaden, Angriffsgeschwindigkeit und Angriffsreichweite zusammensetzt. All diese Werte können durch Verwendung von Ressourcen verbessert werden. Falls das Leben auf 0 sinkt gilt eine Einheit als zerstört oder getötet.

# <span id="page-8-0"></span>Optionen Gebäude:

In unserem Spiel gibt es des Weiteren Gebäude, welche zur Rohstoffgewinnung, Verteidigung oder Produktion von Robos dienen.

Um ein Gebäude bauen(errichten) zu können, muss es auf die dafür vorgesehene markierte Stelle platziert werden. Hierfür muss der anwesende *Commander* auf die gewünschte Stelle drücken, wobei sich das Baumenü öffnet.

Alle Gebäude (Basis, Fabrik, Turm, Raffinerie) können gegen Rohstoffe in Stufen verbessert werden. In der Aktionsleiste sind die noch zur Verfügung stehenden Verbesserungsmöglichkeiten für das jeweilige ausgewählte Gebäude ersichtlich.

### **Basis:**

Die Basis ist ein Gebäude, welches schon zu Beginn des Spiels steht. Die Basis hat die Möglichkeit:

- Die Fähigkeiten und Werte des *Commanders* zu verbessern, wenn dieser Erfahrungspunkte gesammelt hat.
- Automatisches Generieren von *Meta-Material* und *Forscherpunkten*.
- Verbesserung der Produktion von Forscherpunkten und anderen Werten mithilfe des *MetaMaterials* durch Aufleveln*.*
- Wiederherstellung der Lebenspunkte der Basis durch *Meta-Material*
- **Produktion von Einheiten durch die Basis, die mit Forscherpunkten verbessert werden kön**nen.

Die Basis besitzt Rüstung um ein schnelles zerstören zu verhindern. Zusätzlich kann sie sich selbst verteidigen. Die Basis besitzt eine feste Produktionsrate von Meta-Material. Diese kann durch das bauen von Raffinerien erhöht werden. Ebenso besitzt sie ein Produktionsrate für Forschungspunkte, die allerdings nur von der Basis erhöht werden können.

# **Fabrik:**

Eine Fabrik erzeugt in regelmäßigen Abständen Robots. Mit Forscherpunkten können die Einheiten welche als nächstes produziert werden, in der Fabrik verbessert werden. Eine beschädigte Fabrik, durch Angriffe von Gegnern, kann mit dem *Commander* durch Einsatz von *Meta-Material* repariert werden. Zusätzlich kann die Produktion der *Robots* gesteigert werden durch Verwendung von *Meta-Material*.

# **Türme:**

Der Turm ist ein aus der Ferne angreifendes Gebäude. Er dient der stationären Verteidigung. Die Stärke des Turms ist durch die Angriffs- und Verteidigungspunkte festgelegt. Diese Werte verbessern sich mit jeder Stufe. Die Stufe kann durch Meta-Material erhöht werden. Verlorene Lebenspunkte durch Beschädigung von gegnerischen Einheiten können mit Hilfe des *Commanders* und *Meta-Materia*l repariert werden.

# **Raffinerie:**

Die Raffinerie dient zur Gewinnung von *Meta-Material*. Mit jeder gestiegenen Stufe erhöht sich die Produktion. Eine Raffinerie lässt sich verbessern durch Verwendung von Meta-Material, wenn der Commander in der Nähe ist.

### <span id="page-10-0"></span>SPIELOBJEKTE

## <span id="page-10-1"></span>Welt:

Die Welt ist 512 gu x 512 gu groß. ([gu] steht für Game Units)

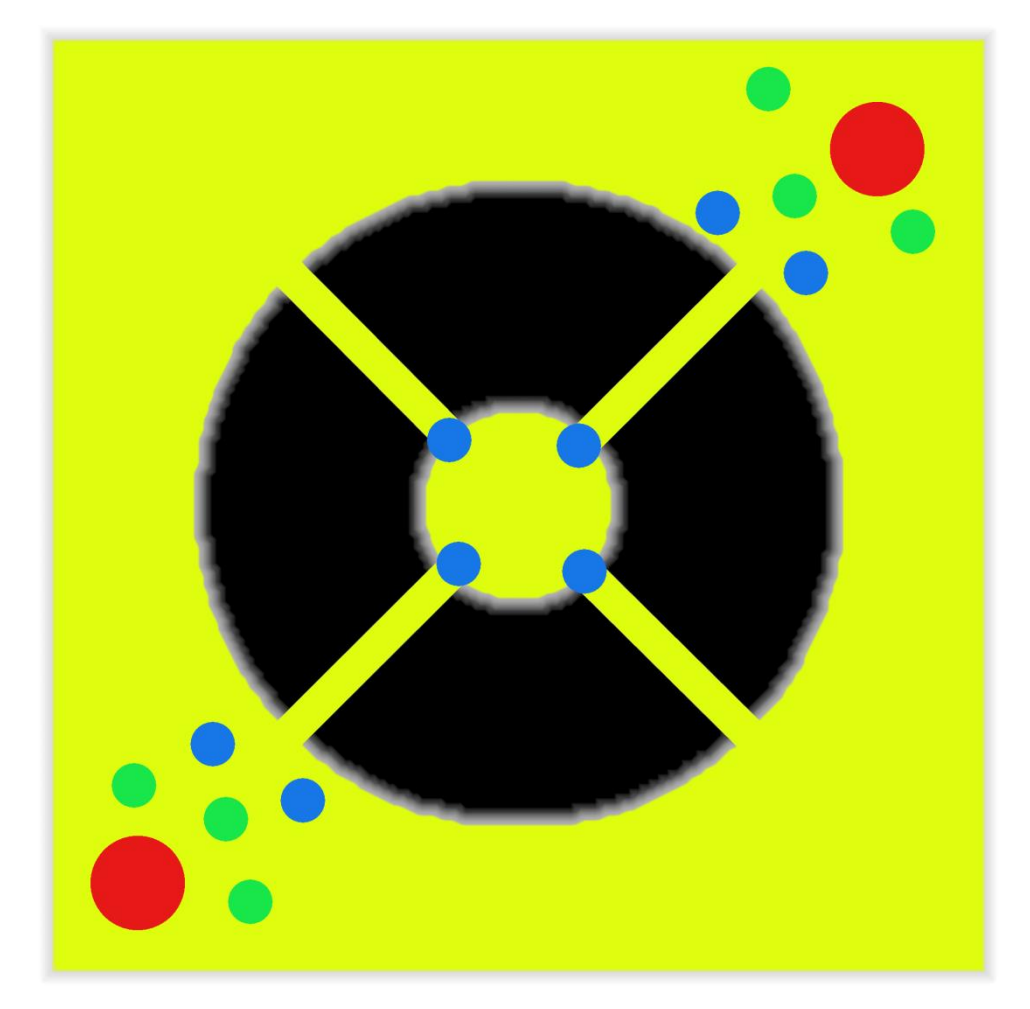

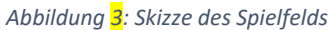

Legende:

Rot: Base, Blau: Plot für Tower, Grün: Plot für Factory und Refinery, Gelb: Paths, Schwarz: Nicht betretbares Gelände

# <span id="page-10-2"></span>Einheiten:

## **Commander**:

Der *Commander ist die Hauptfigur von jedem Spieler. Er* kann sich frei über das Spielfeld bewegen. Durch seine Anwesenheit(innerhalb eines Radius) können *Robots* gesteuert werden. Er ist auch größer und menschlicher als die Robots.

Im Laufe des Spiels kann jeder Commander bis zu sechs verschieden Fähigkeiten erlernen. Diese muss er sich in folgendem speziellen Fähigkeitsbaum auswählen. Jede Fähigkeit besitzt vier verschiedene Verbesserungen (Siehe Abbildung 4).

# **Begriffserklärung zu den Fähigkeiten:**

**Range:** Gibt die Reichweite einer Fähigkeit an

**Damage**: Die Höhe des Schadens die durch die Fähigkeit pro Sekunde an Gegner gemacht wird **Duration**: Dauer einer Fähigkeit in Sekunden

**Cooldown**: Zeit in Sekunden bis eine Fähigkeit wieder verwendet werden kann

**Movement speed**: Bedingte Geschwindigkeit des Commander die er hat wenn er eine Fähigkeit auslöst

**Width**: Breite eines Angriffes

**Radius**: Radius in der eine Fähigkeit wirkt

**Damage based on max health**: Schaden den eine Fähigkeit an Gegnern macht relativ zu seinem maximalen leben

**Self Damage block**: Verringerung des erlittenen Schadens in Prozent

**Damage multiplier**: Vergrößerungsfaktor des auszuteilenden Schadens

**Cast range**: Ist die Reichweite einer Fähigkeit und gibt an in welchem Abstand vom Commander die Fähigkeit benutzt werden kann

**Effect radius**: Gibt den Radius an in welchen der Effekt Wirkung zeigt ausgehen von der Position an der der Effekt ausgelöst wurde

**Stan duration**: Zeit in Sekunden wie lange ein Effekt anhält

**Max links**: Maximale Anzahl der Verbindungen zu verbündeten Einheiten

**Bonus attack speed**: Zusätzliche Geschwindigkeit ausgelöst durch eine Fähigkeit

**Heal per Second**: Lebensregeneration pro Sekunde

**Link range**: Die mögliche Reichweite einer Verbindung zu einer Einheit

**Hack Range**: Reichweite in der die Fähigkeit Hacken eingesetzt werden kann vom Commander aus

**Hack duration per level**: Zeit wie lange ein Hackvorgang benötigt abhängig vom Level

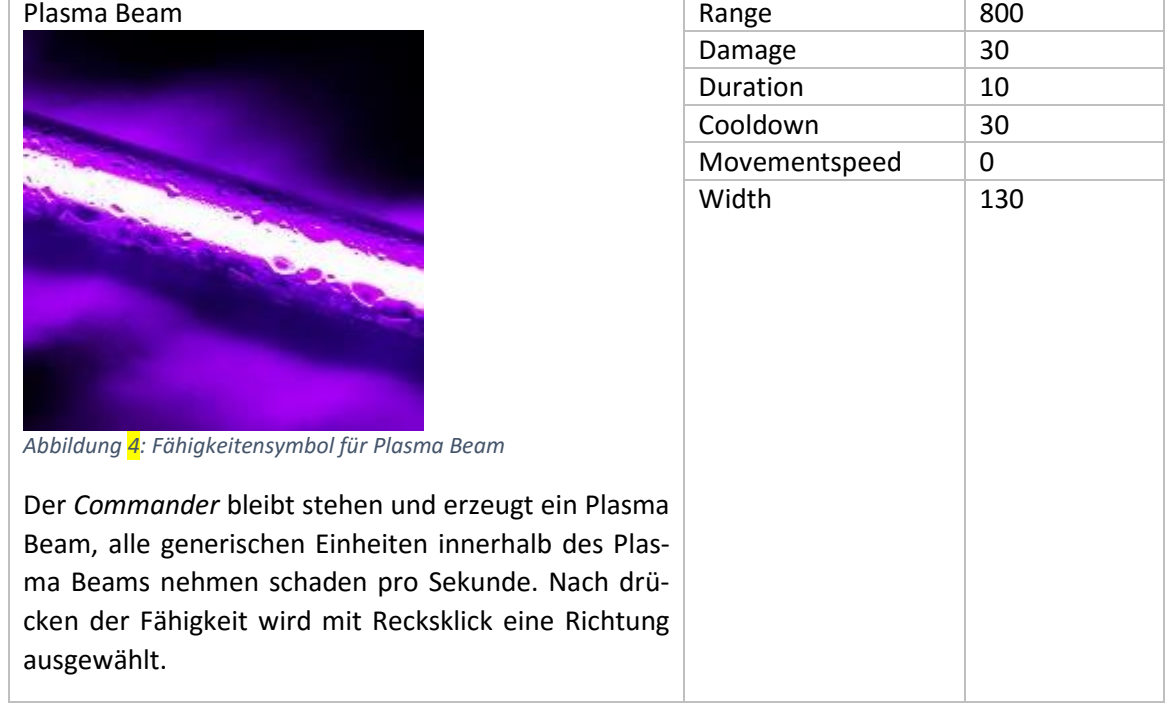

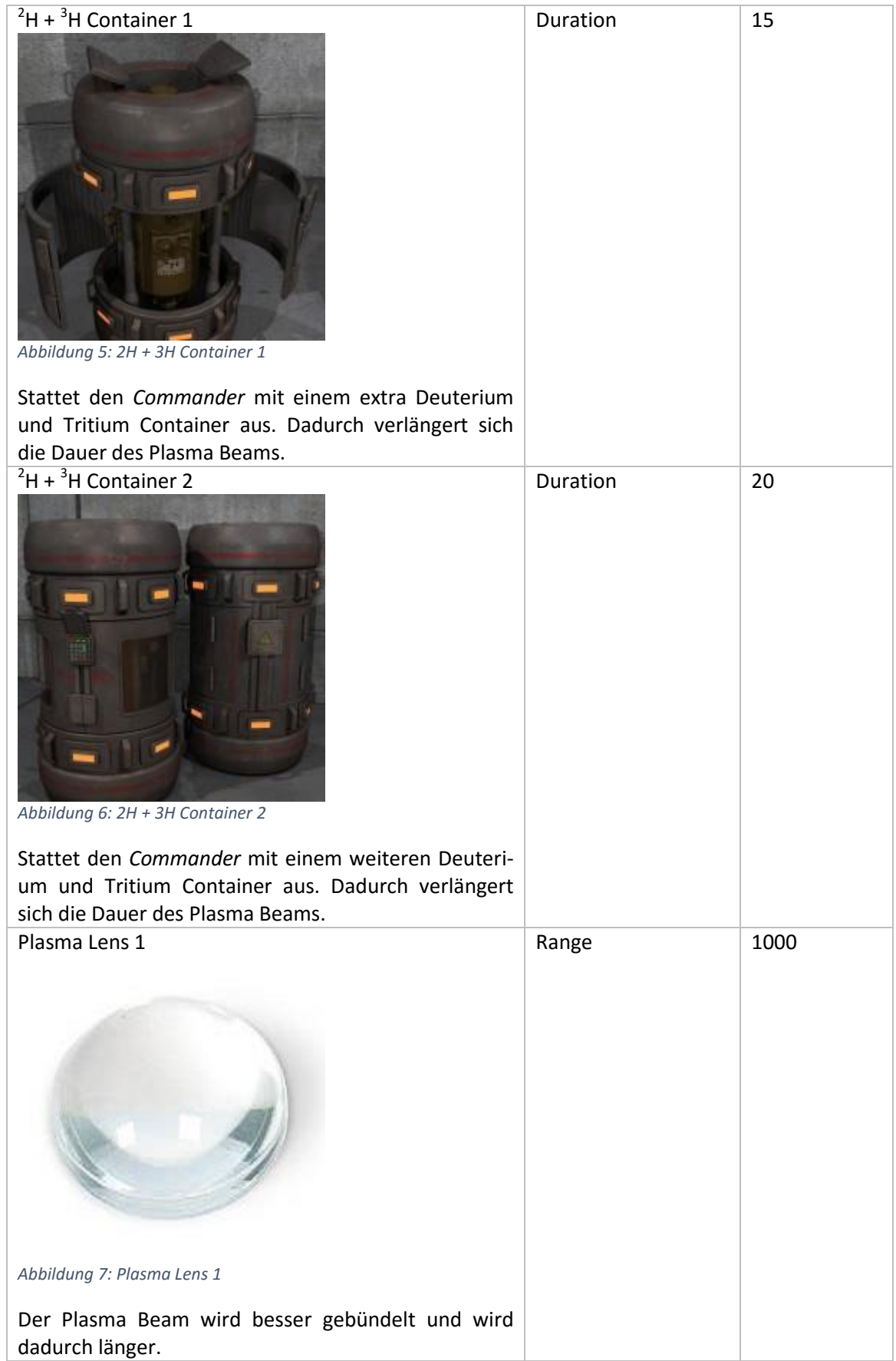

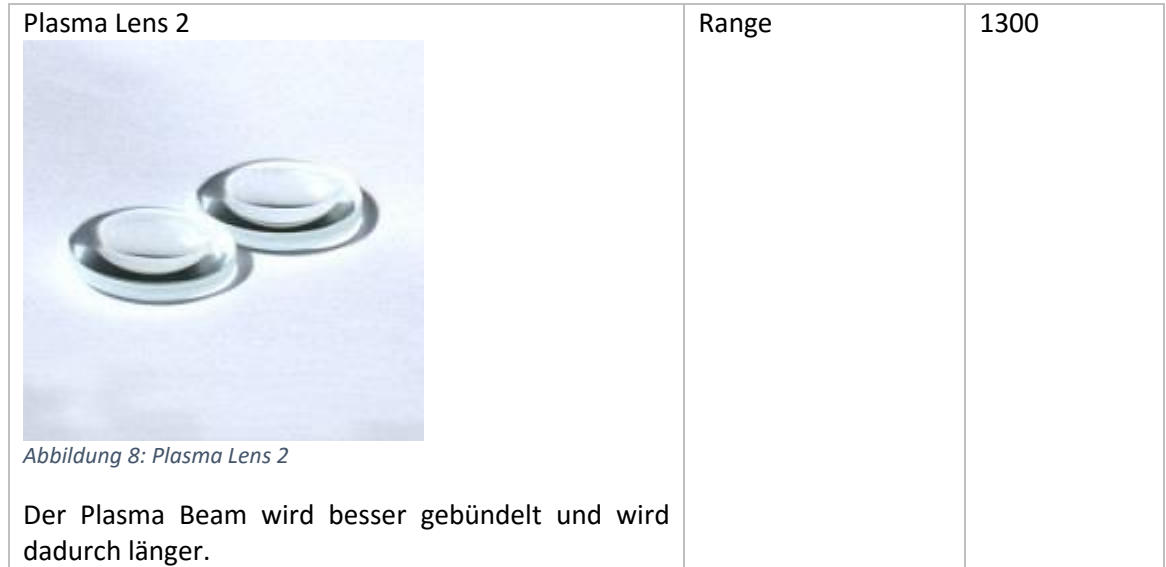

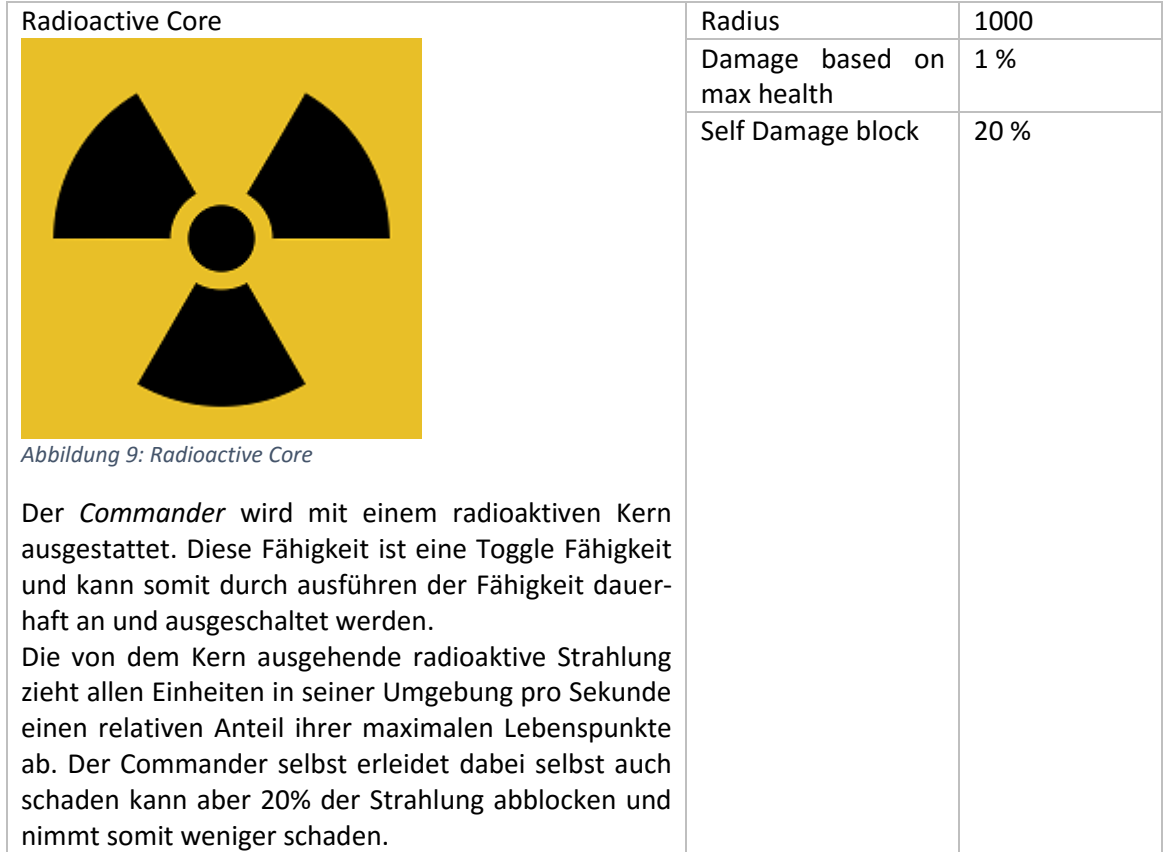

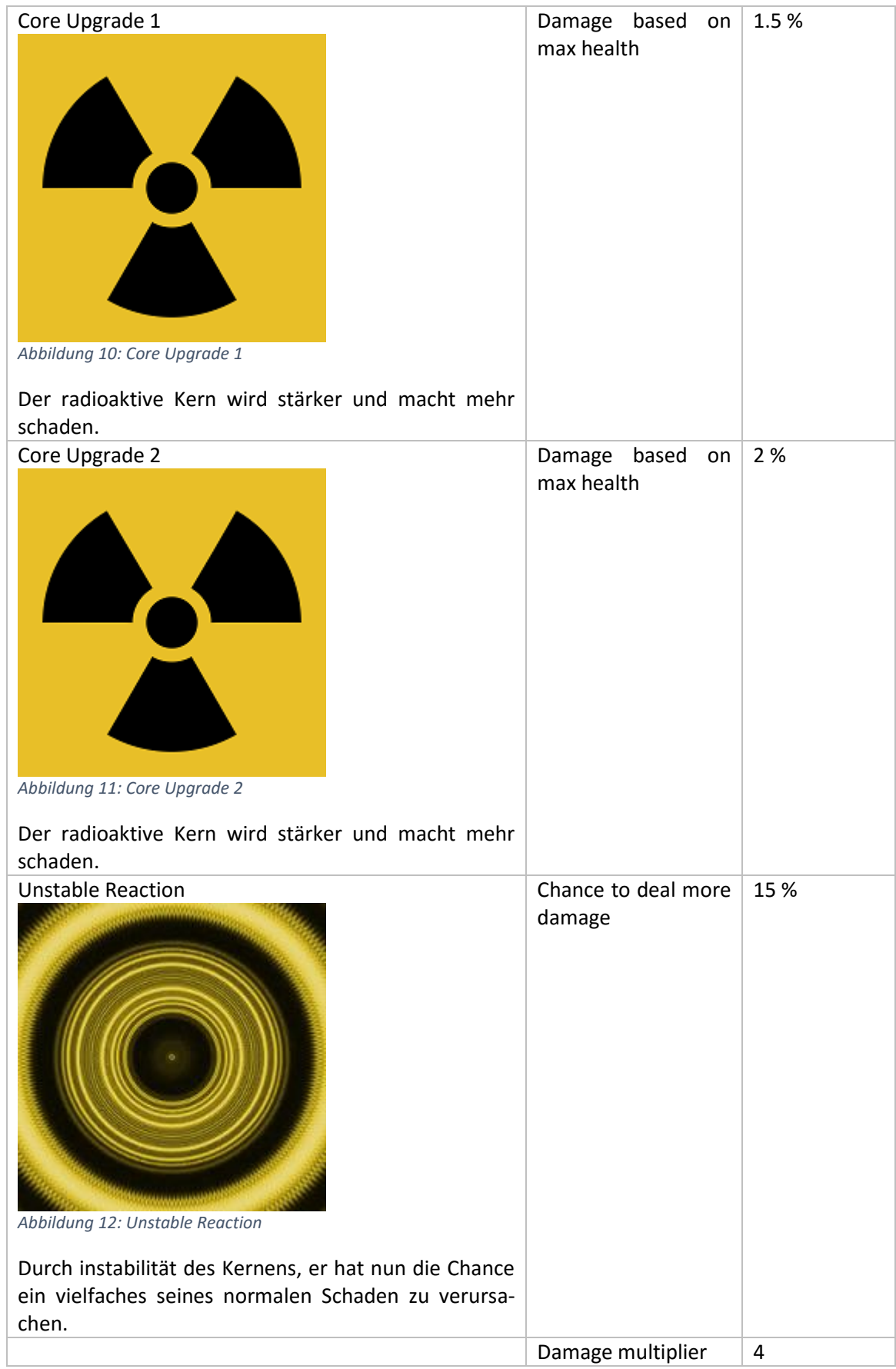

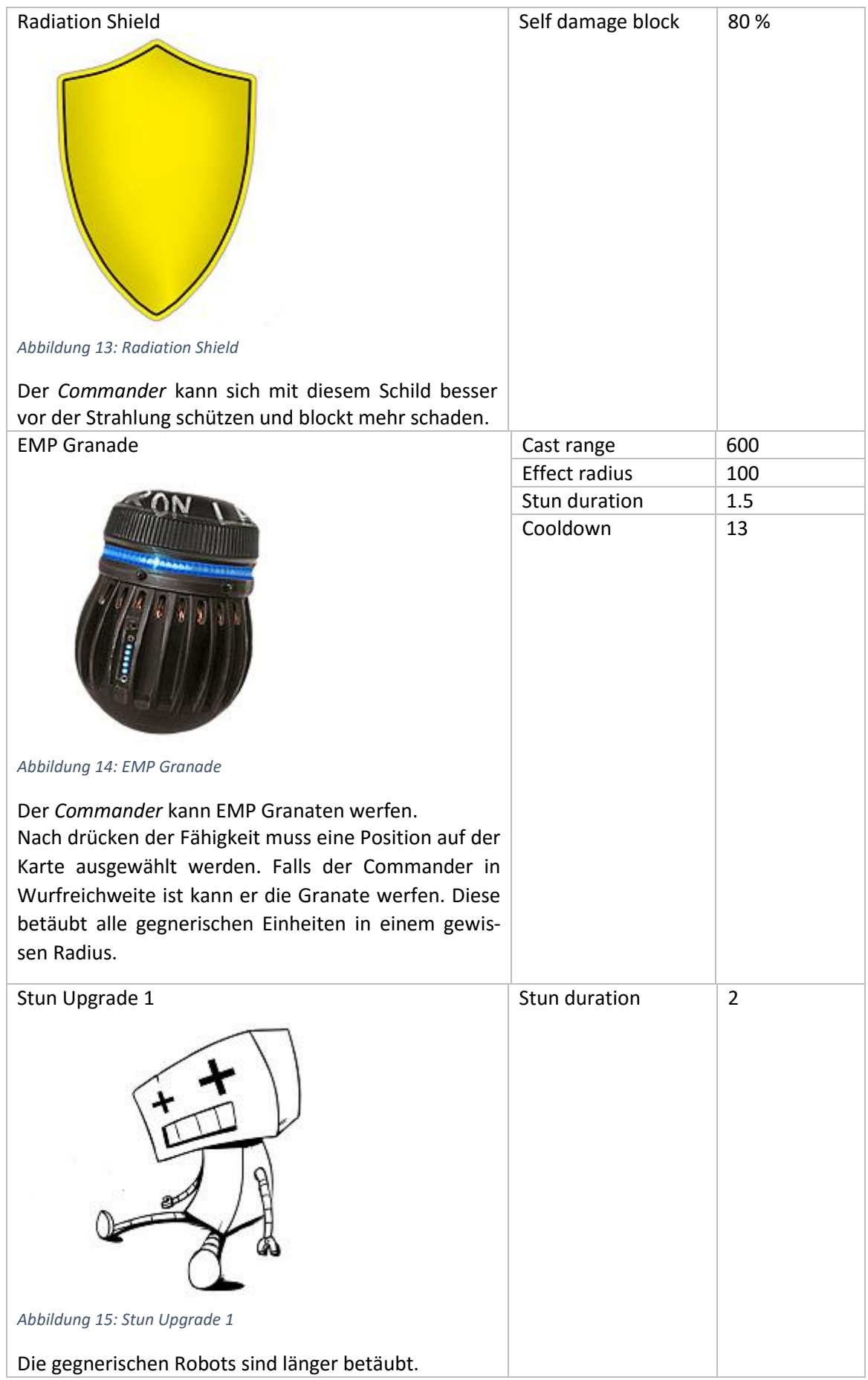

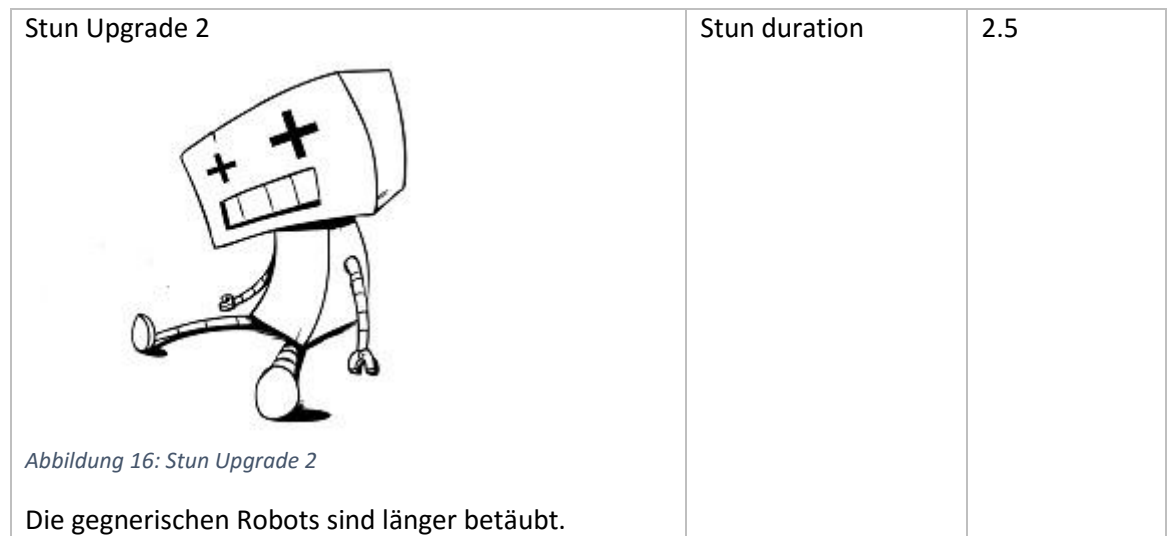

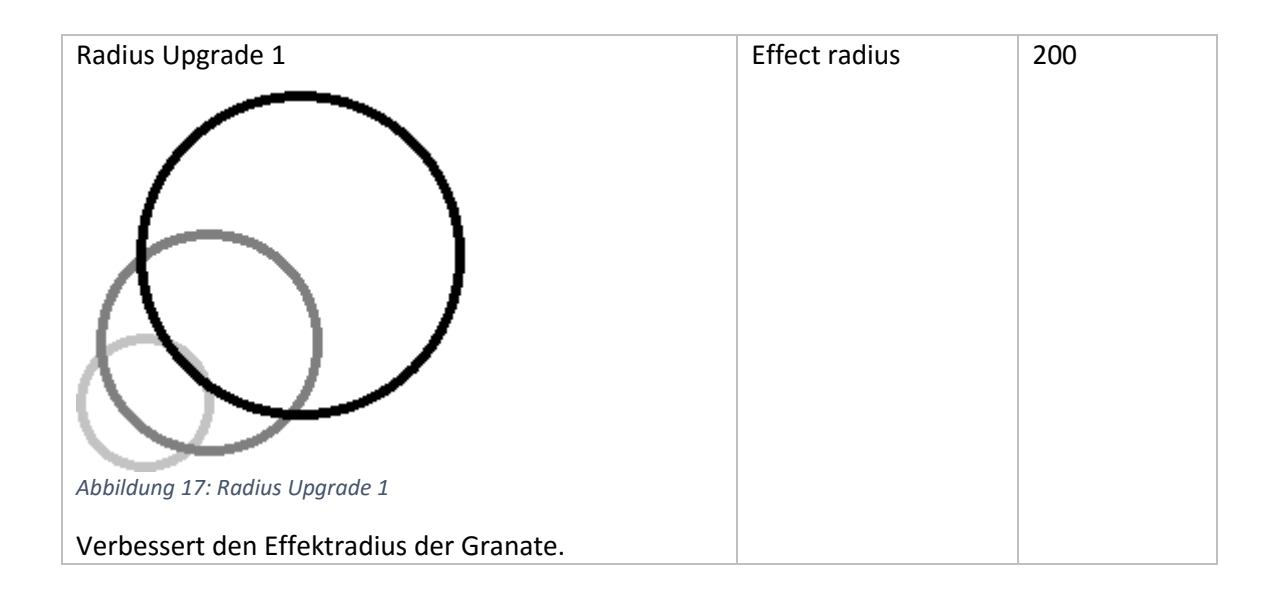

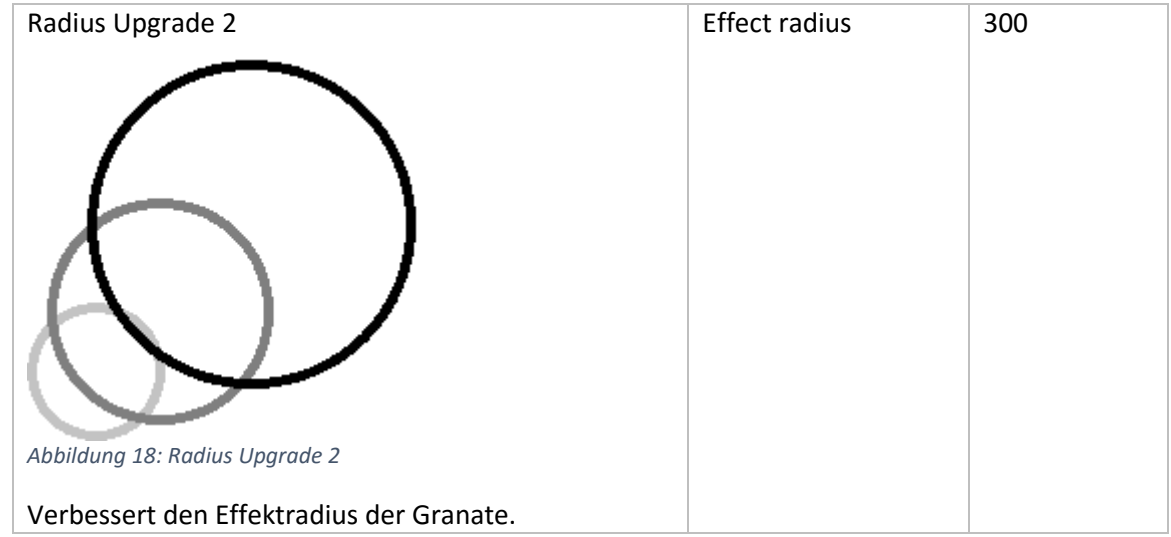

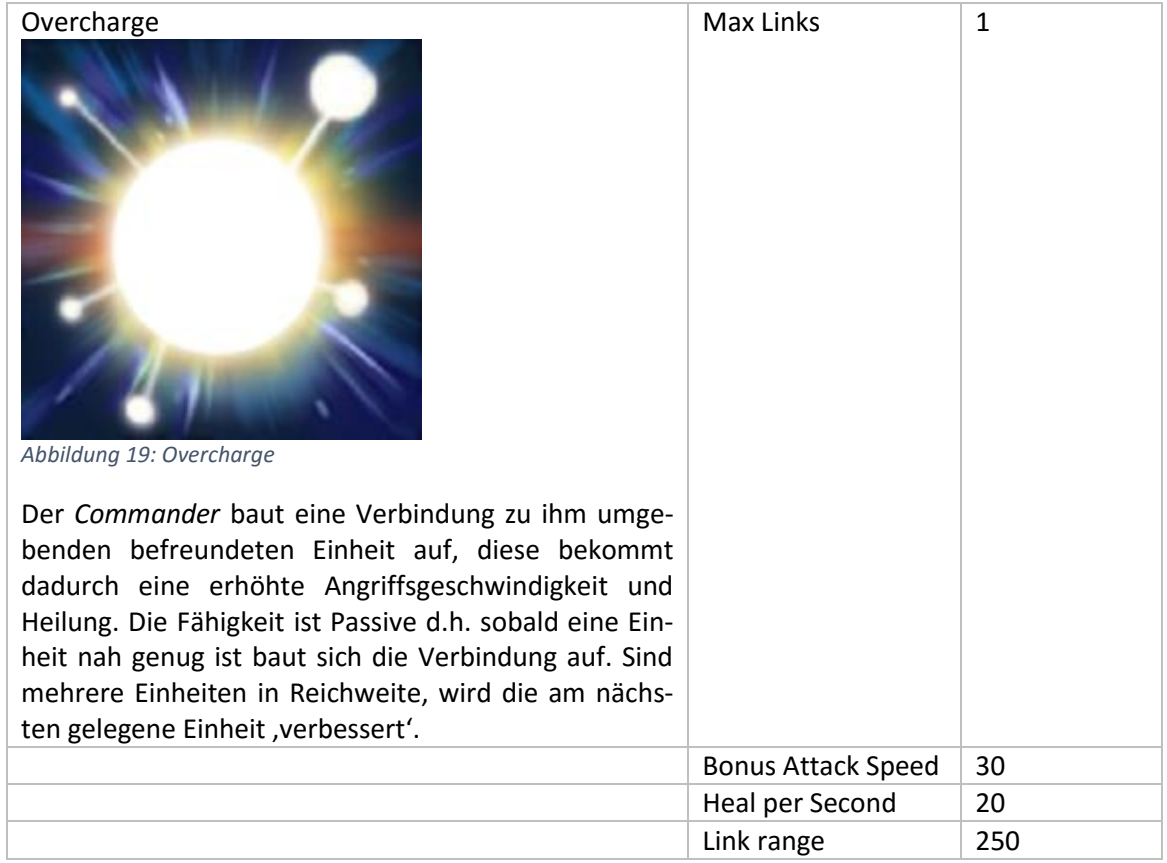

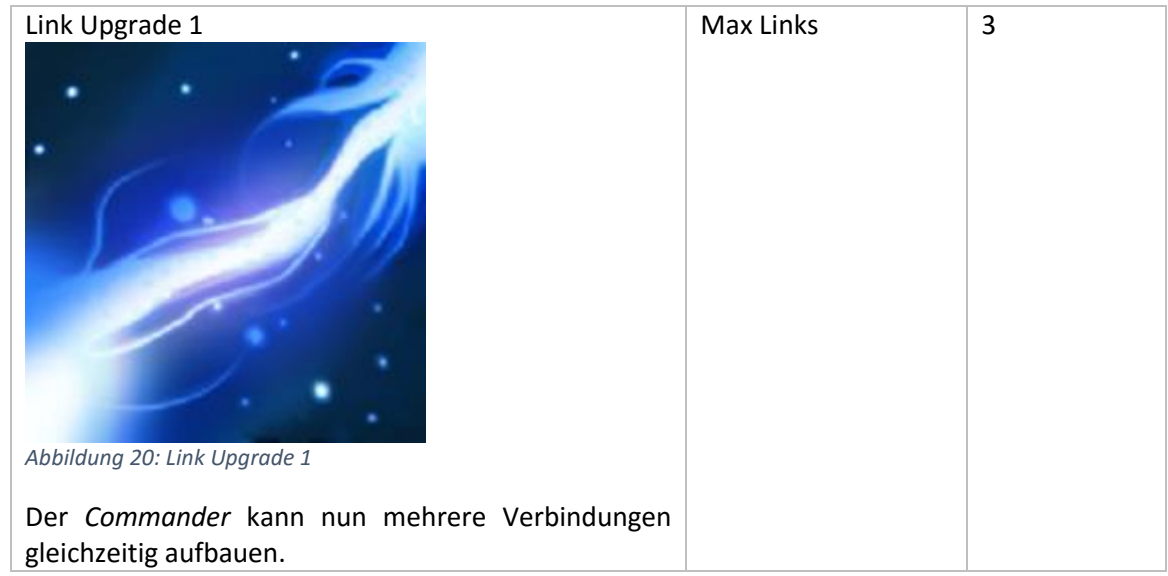

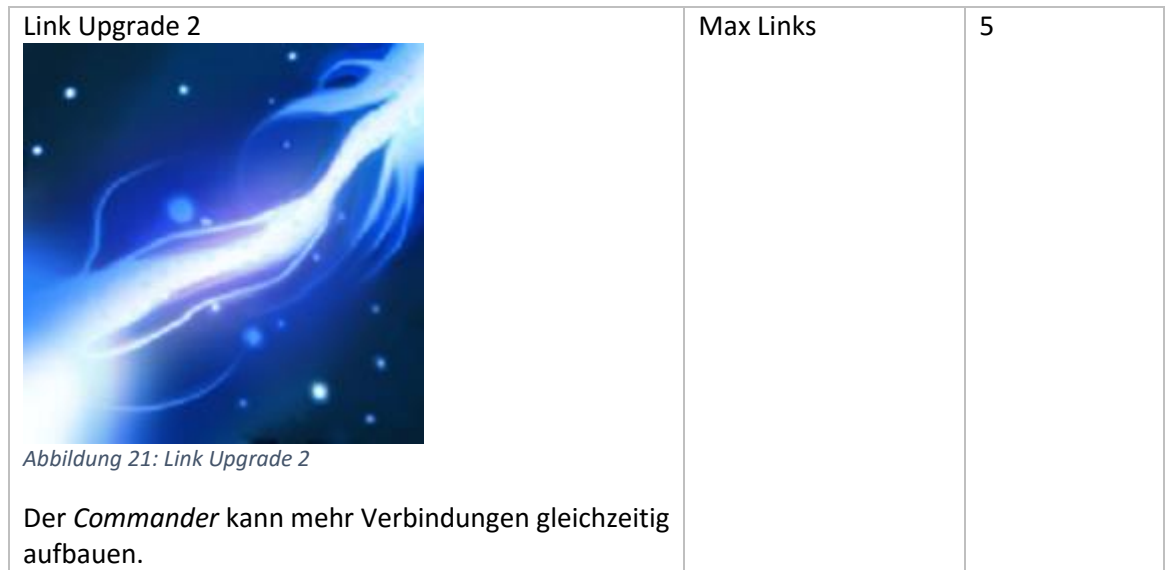

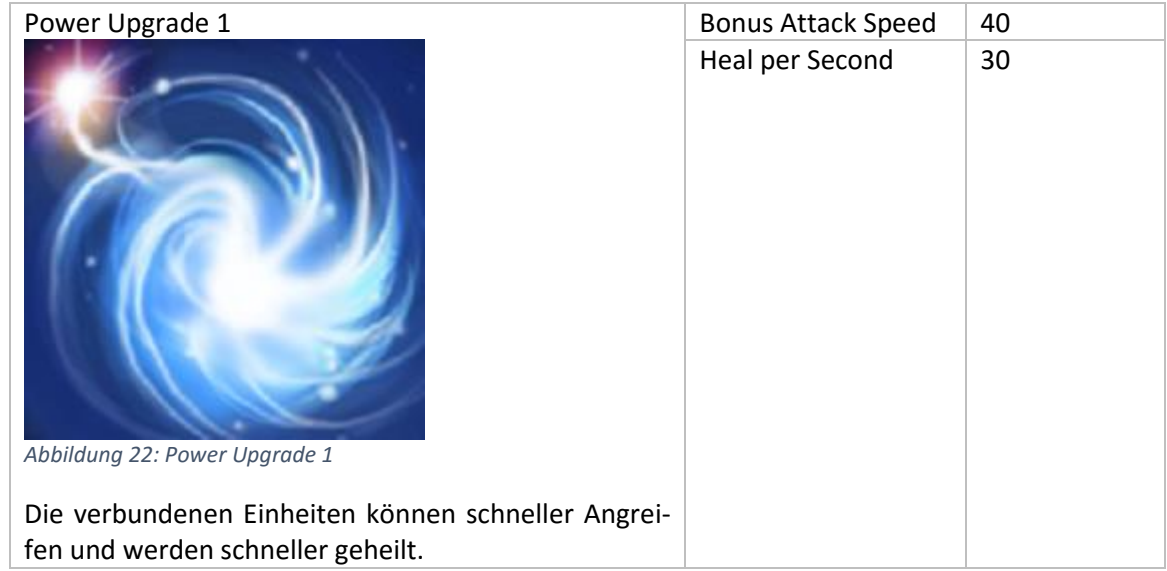

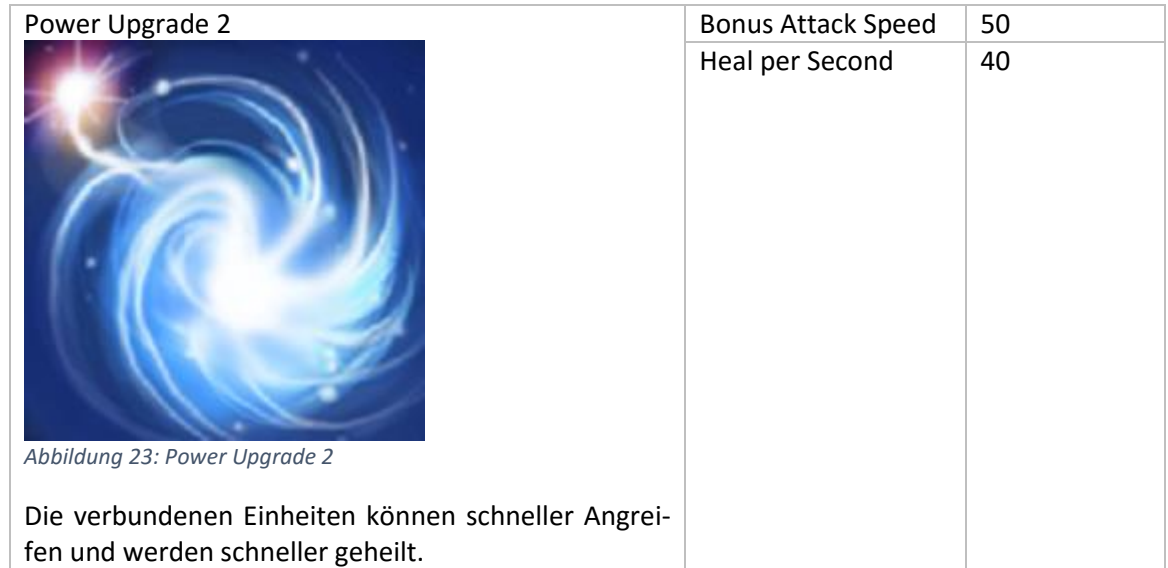

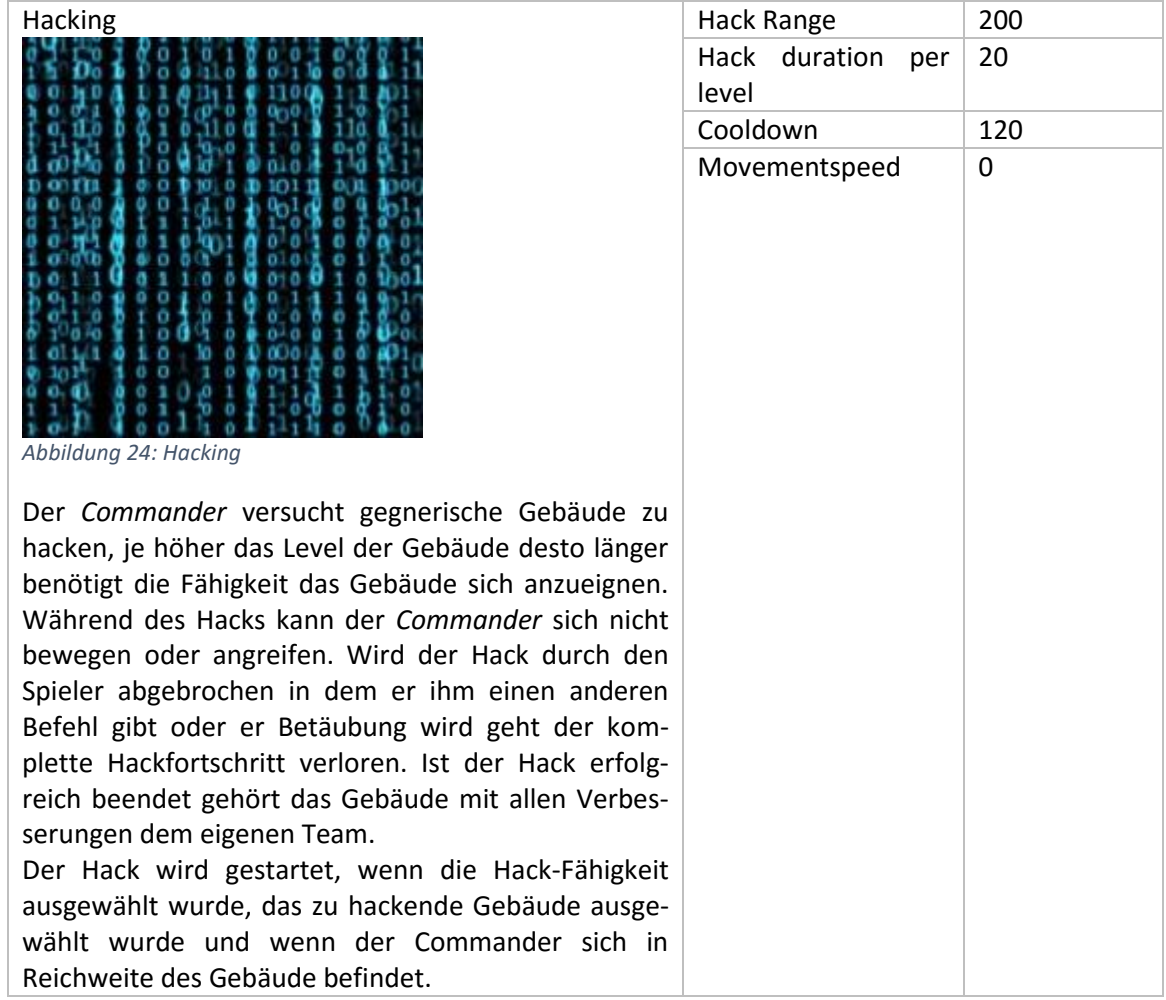

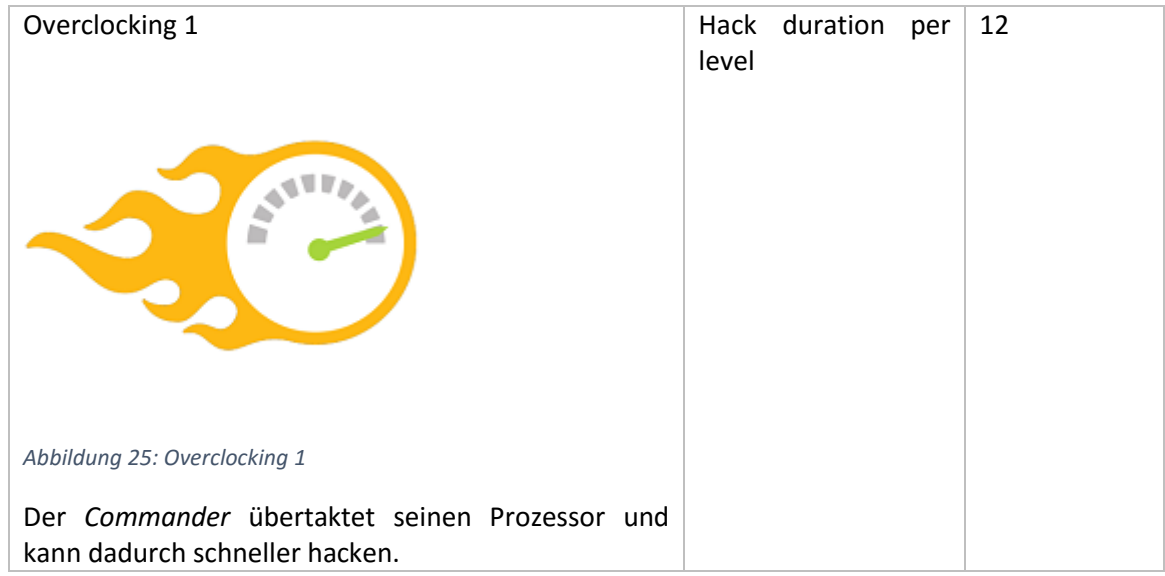

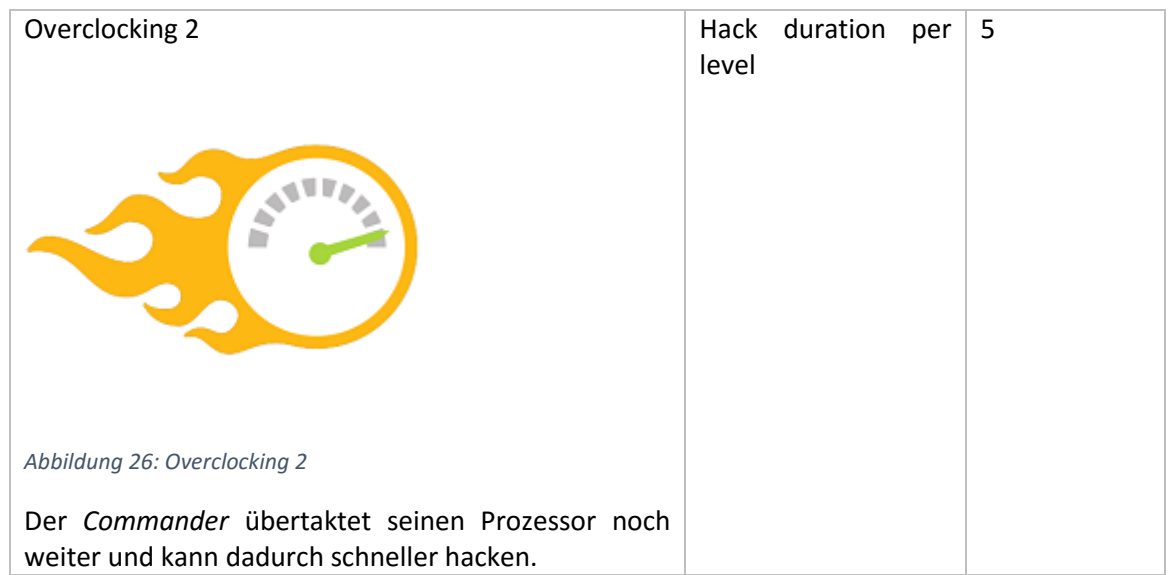

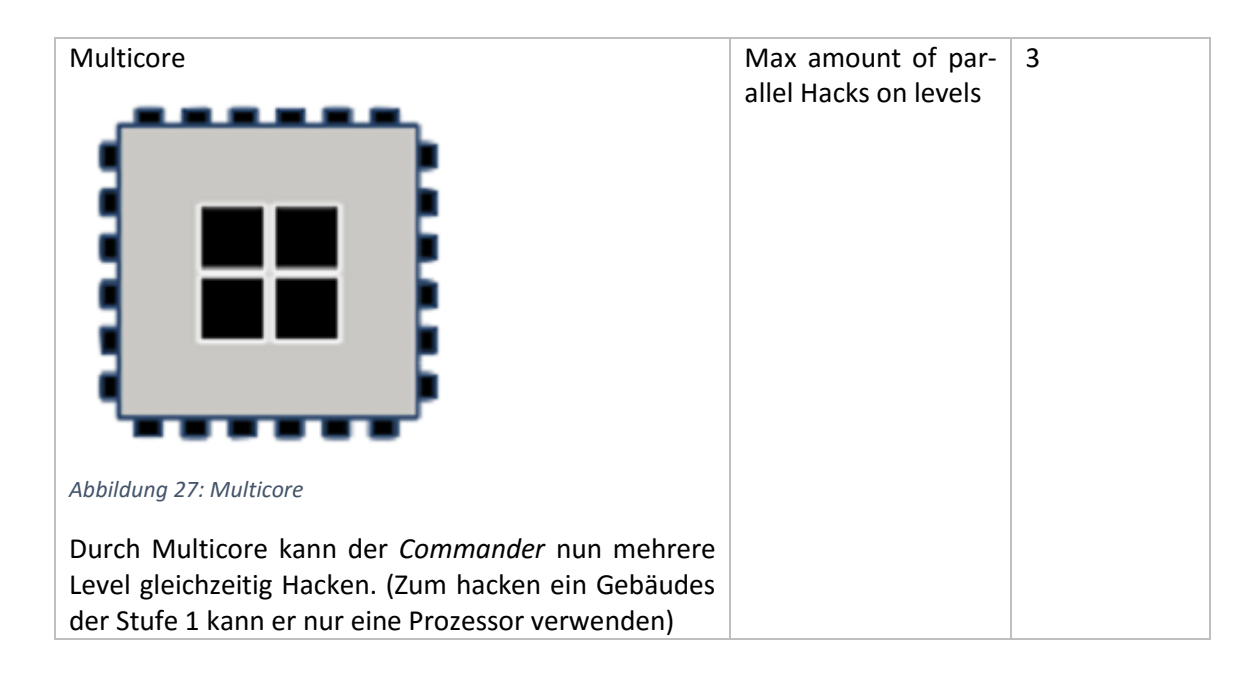

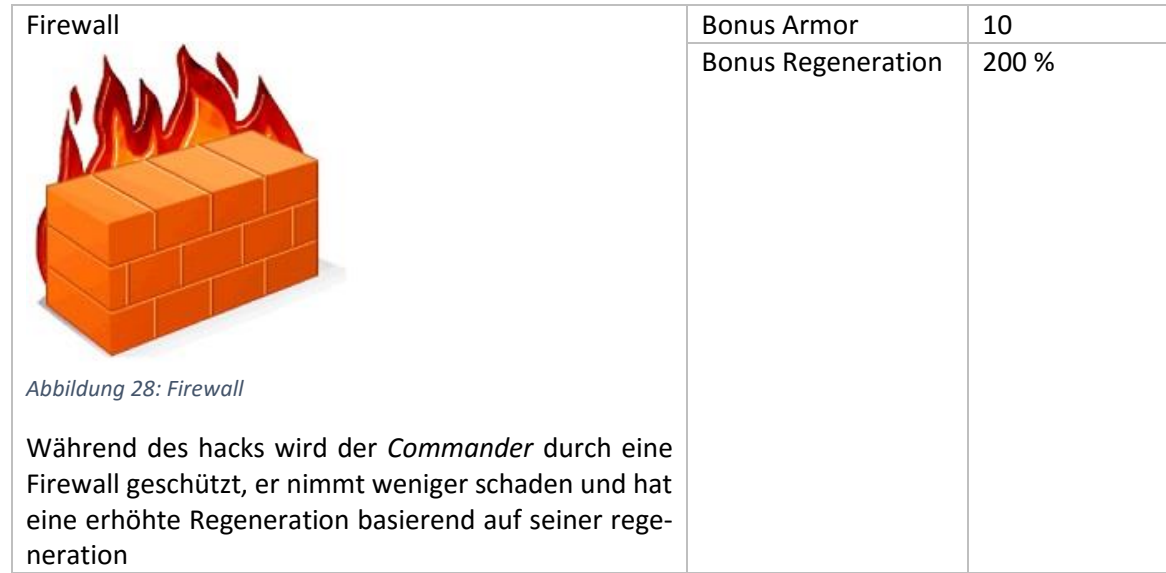

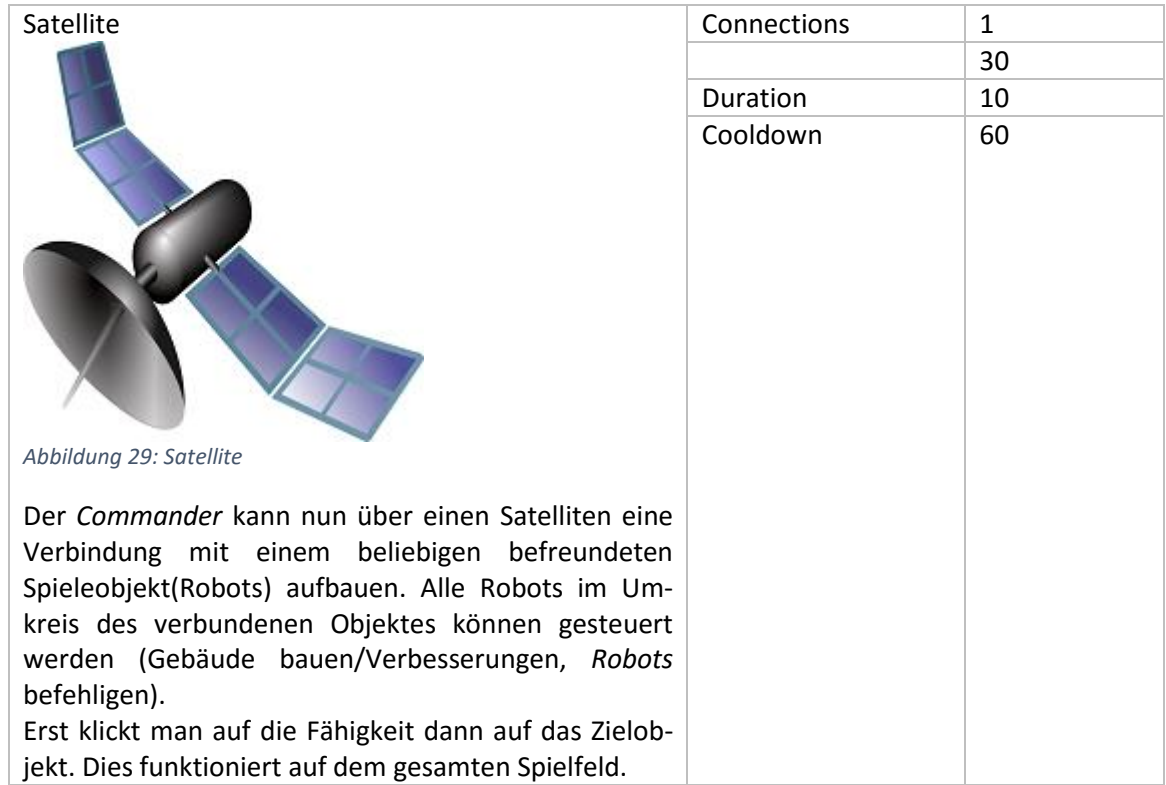

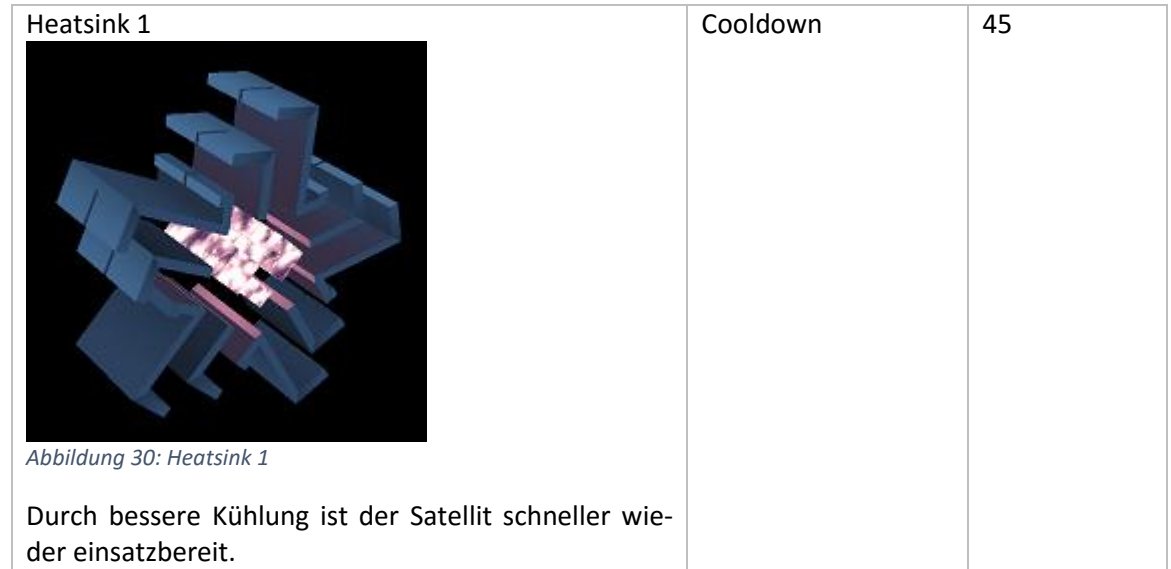

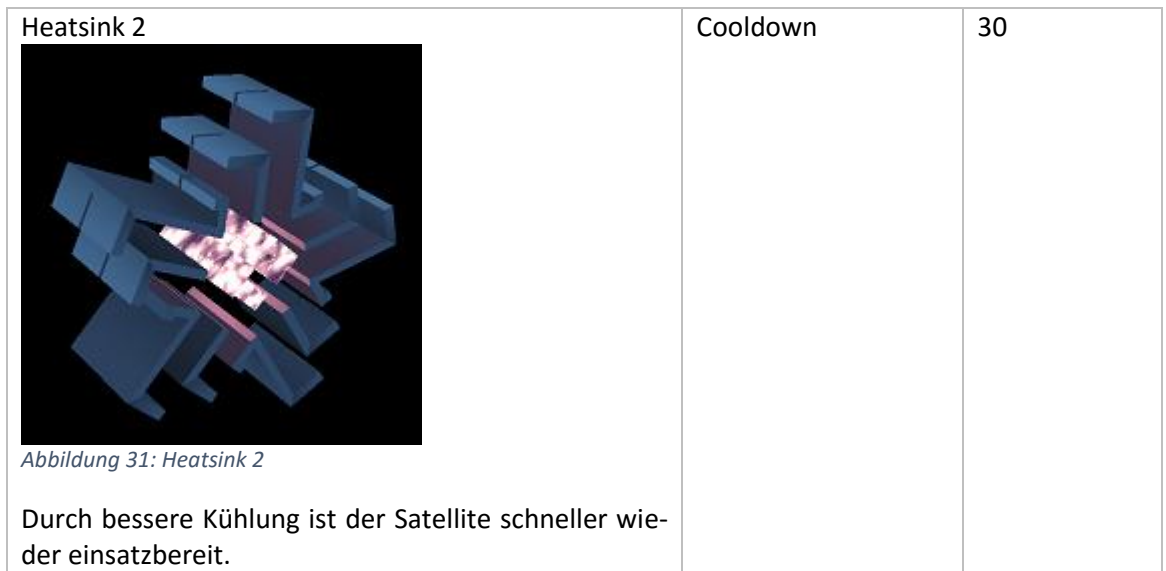

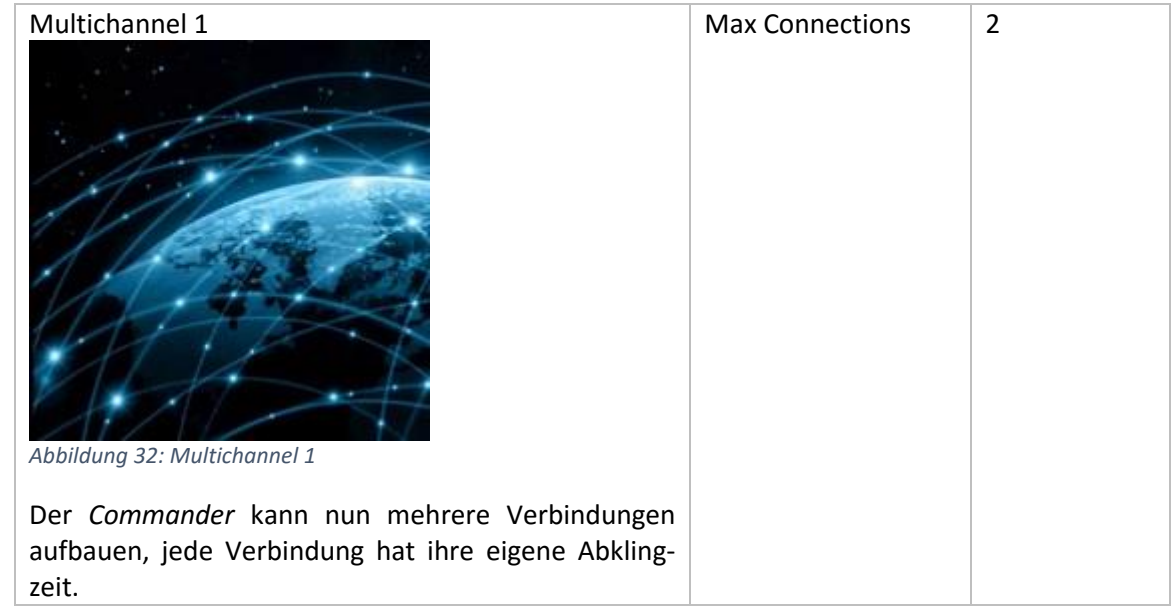

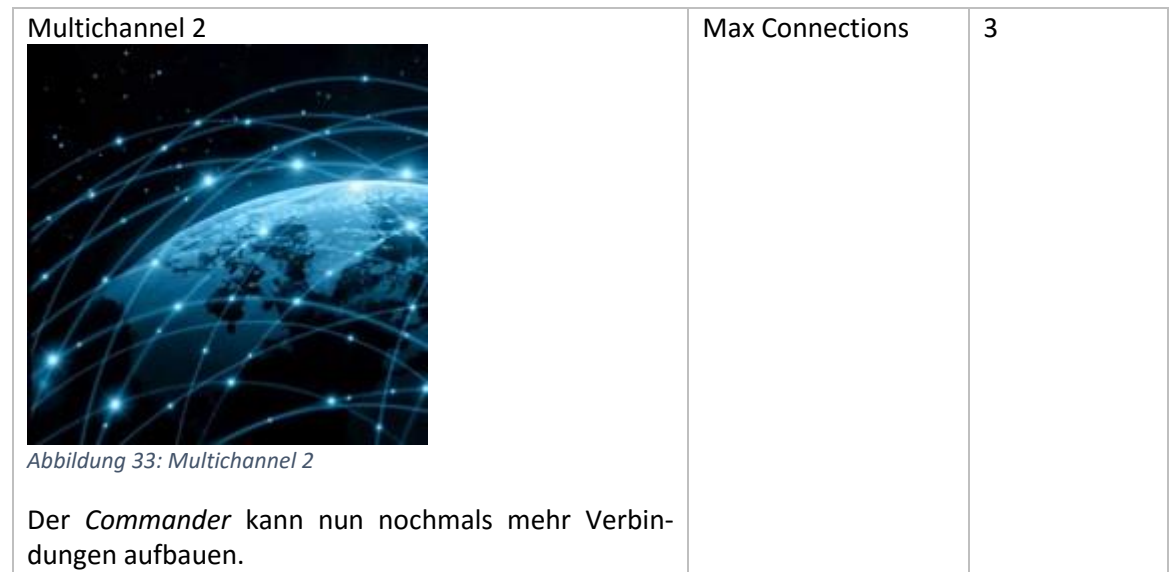

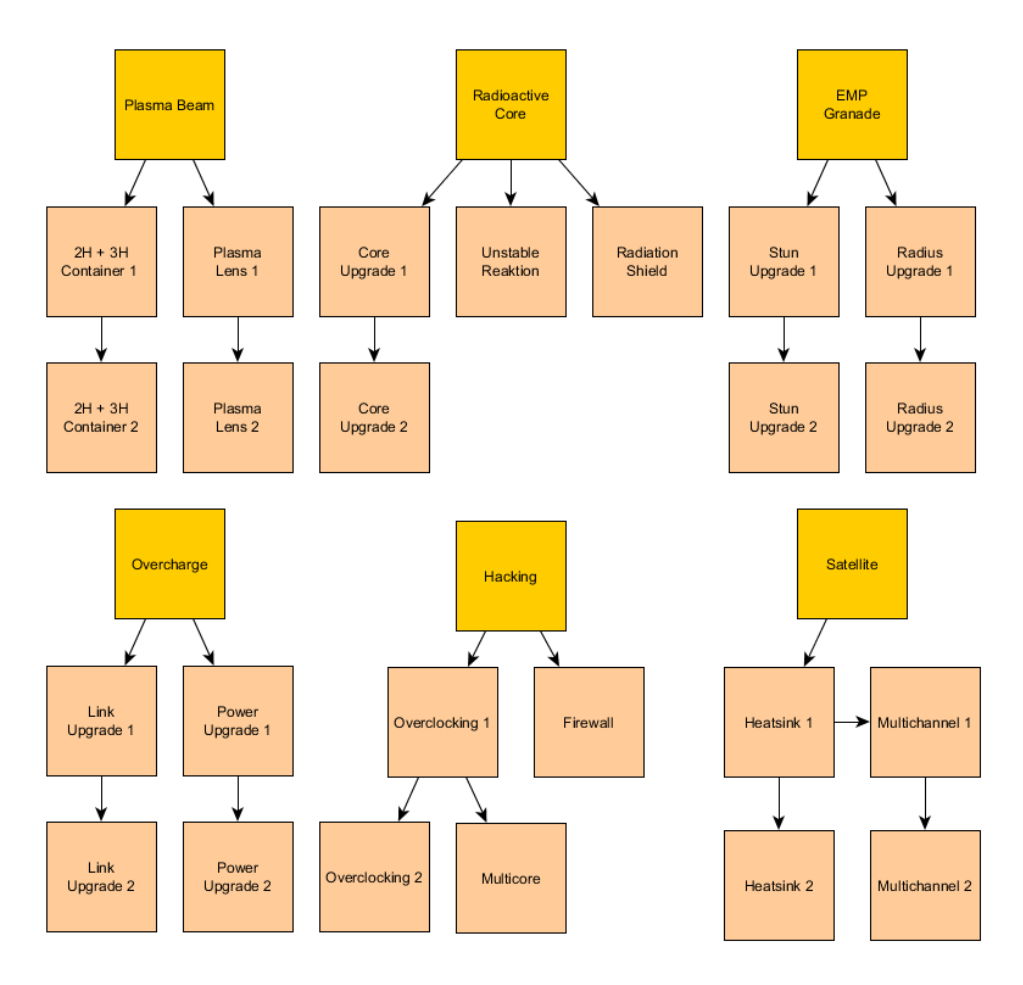

*Abbildung 4: Skilltree*

Neben den Fähigkeiten besitzt der der *Commander* folgende Basisattribute:

- Lebenspunkte
- **•** Regeneration
- Rüstung
- Angriffsgeschwindigkeit
- Bewegungsgeschwindigkeit
- Angriffsschaden
- Angriffsreichweite

Je nach Stufe des *Commanders* ändern sich diese Quadratisch über die Formel:  $f(x) = a * x^2 +$  $b$ , wobei  $x$  für die Stufe steht. Das Ergebnis wird danach noch gerundet. Die Anzahl der Nachkommastellen hängt von dem jeweiligen Attribut ab a berechnet sich über  $a = \frac{max-min}{222}$  $rac{2}{323}$  und  $b = min - a$ . Wobei mit min der Wert bei Stufe 1 und mit max. der Wert bei Stufe 18 gemeint ist.

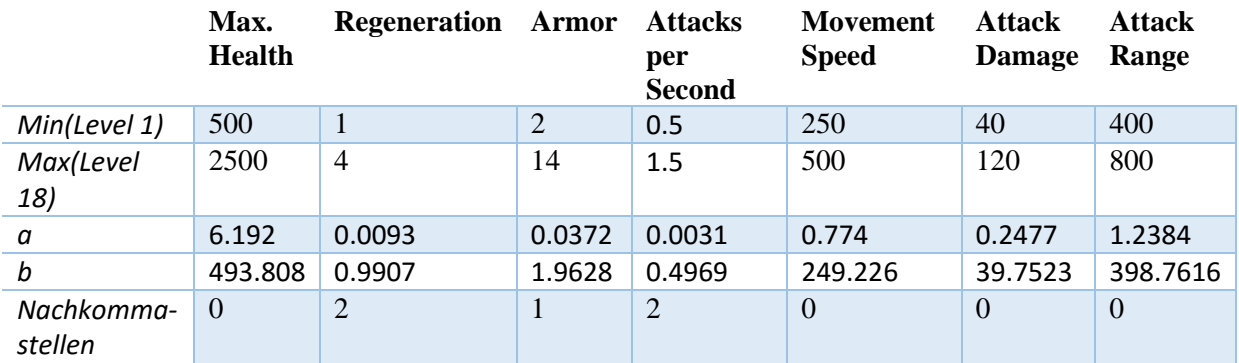

Die Werte haben folgende Eigenschaften:

- Max Health: maximale Kapazität Lebenspunkte des *Commanders.* Sind sie auf 0, so ist der *Commander* Tod.
- Regeneration: Gibt and um wie viele Lebenspunkte sich der *Commander* regenerieren kann, wenn er nicht bei vollen Lebenspunkten ist.
- Armor: Gibt an wie viel Schaden(Damage) von eienr Attacke auf den *Commander* abgefangen werden kann.
- Attacks per Second: Gibt an, wie schnell hintereinander Angriffe erfolgen können.
- Movement Speed: Gibt an wie schnell sich der *Commander* über die Karte bewegen kann.
- Attack Damage: Gibt an wie viel Schaden der Angriff der *Commanders* macht
- Attack Range: Gibt an ab welche Distanz der *Commander* gegnerische Einheiten angreifen kann.

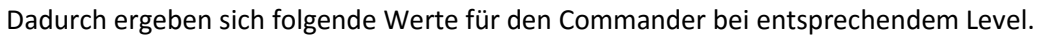

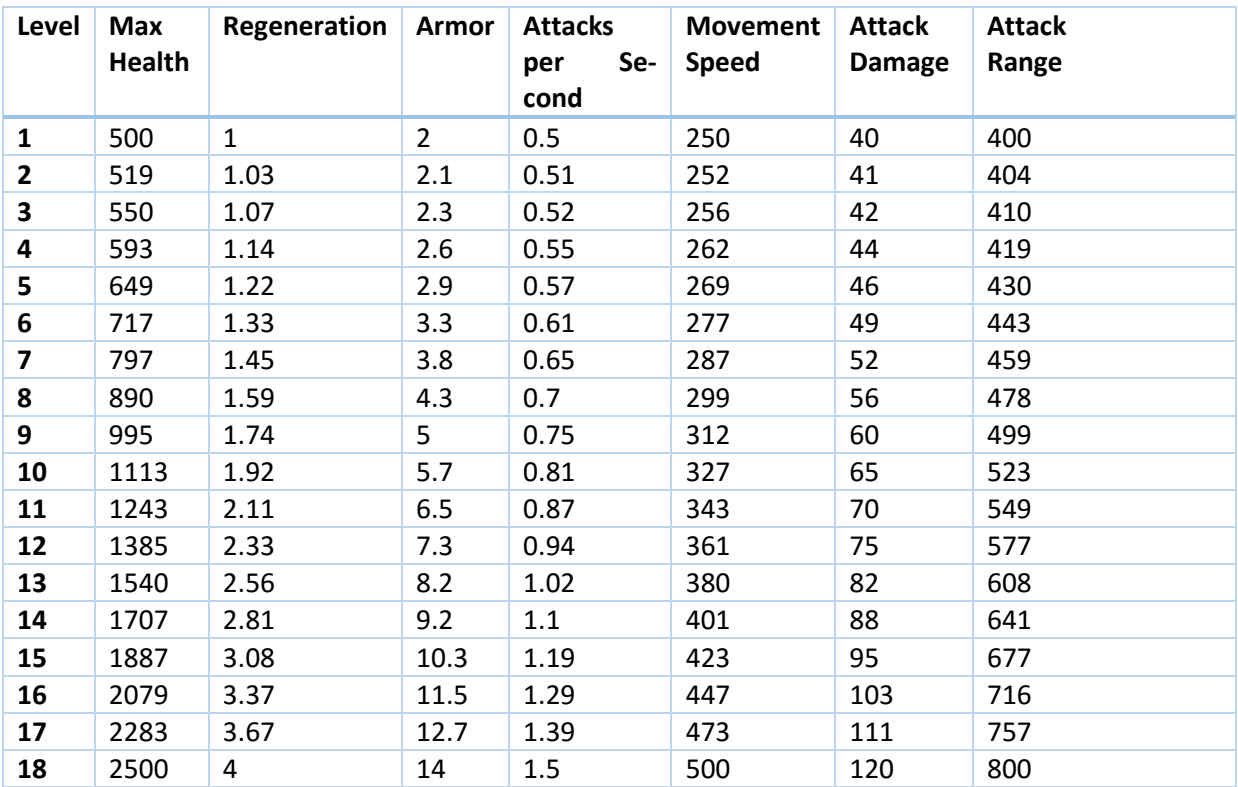

Stirbt der Commander, also sind seine Lebenspunkte gleich 0, respawned er nach einer gewissen Zeit bei der eigenen Basis. Die Zeit bis er respawned ist 10 + (AnzahlCommandersTeam \* CommanderLevel).

# *Robots***:**

*Robots* werden von den Fabriken hergestellt. Sie haben festgelegten Schaden und Rüstungspunkte. Sobald die *Robots* die Fabrik verlassen, laufen diese ihre zugeordnete Strecke entlang. Diese wird durch die Position der Fabrik automatisch festgelegt. Ist der *Commander* in der Nähe, so kann dieser ihnen neue befehle geben. Sind die Befehle abgearbeitet bleiben die *Robots* stehen bis er neue Befehle erhält. *Robots* greifen automatisch gegnerische Einheiten an, die sich in ihrer Reichweite befinden.

Es gibt folgende verschiedene *Robots*:

# **Ranged-Units (Fernkämpfer):**

Ranged-Units besitzen folgende Basisattribute:

- Lebenspunkte
- Rüstung
- Angriffsgeschwindigkeit
- Bewegungsgeschwindigkeit
- Angriffsschaden
- Angriffsreichweite

Ranged-Units sind Fernkämpfer, diese können aus größerer Distanz angreifen haben aber weniger Leben und Panzerung. Die Reichweite wird durch die Angriffsreichweite festgelegt. Mit höheren Stufen steigen ihre Attributwerte. Ist der *Commander* in der Nähe, so kann mit der Maus der Ranged-Unit ein Angriffsziel gegeben werden.

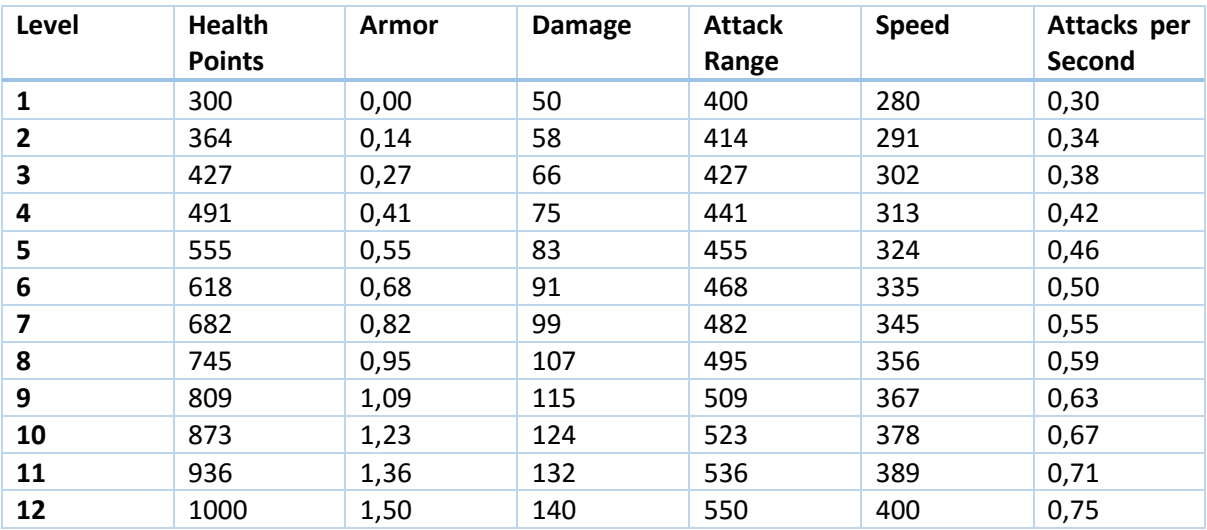

## **Meele-Units (Nahkämpfer):**

Meele-Units besitzen folgende Basisattribute:

- Lebenspunkte
- Rüstung
- Angriffsgeschwindigkeit
- Bewegungsgeschwindigkeit
- Angriffsschaden
- Angriffsreichweite

Meele-Units sind Nahkämpfer, diese können nur aus der Nähe angreifen haben aber mehr Leben und Panzerung. Mit höheren Stufen steigen ihre Attributwerte. Ist der *Commander* in der Nähe, so kann mit der Maus der Meele-Unit ein Angriffsziel gegeben werden. Die Meele-Units greifen nur die gegnerischen Einheiten an, die sich in ihrer Reichweite befinden.

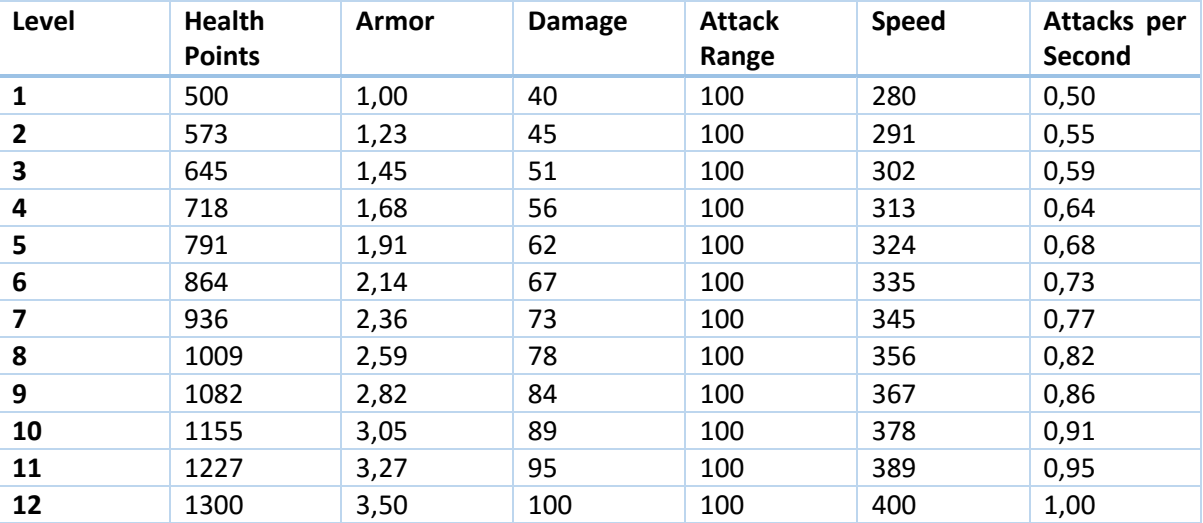

# <span id="page-26-0"></span>Gebäude

**Basis:**

Die Basis ist das Zentrum eines jeden Teams. Wenn sie zerstört wird, ist das Spiel verloren.

In der Basis gibt es mehrere Funktionen:

- Es können die Fähigkeiten des *Commander* verbessert werden, sobald ausreichend Erfahrungspunkte gesammelt wurden.
- Es werden Forschungspunkte und *Meta-Material* generiert.
- Die Produktion von Rohstoffen und alle anderen Attribute kann verbessert werden durch das erhöhen der Stufe der Basis
- Die Lebenspunkte können durch *Meta-Material* vom *Commander* wiederhergestellt werden, wenn die Basis beschädigt wurde.
- Die Basis produziert ebenfalls Einheiten die mit Forschungspunkten verbessert werden können.

Die Basis besitzt Rüstung um ein schnelles zerstören zu verhindern. Zusätzlich kann sie sich selbst verteidigen.

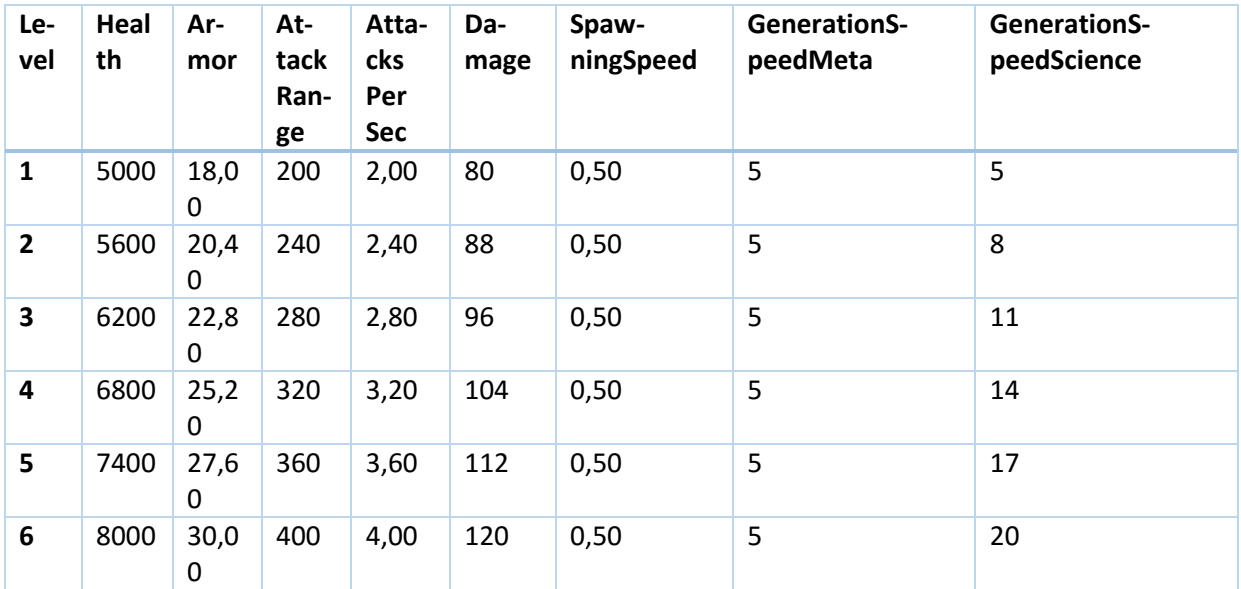

## **Fabrik:**

Eine Fabrik erzeugt in regelmäßigen Abständen Einheiten. Die *Robots* laufen standardmäßig ihre ihnen zugeteilten Weg entlang (durch die Position der Fabrik bestimmt). Mit Forscherpunkten können die Einheiten in der Fabrik verbessert werden. Eine beschädigte Fabrik kann mit dem *Commander* durch Einsatz von *Meta-Material* repariert werden. Zusätzlich kann die Produktion der *Robots* gesteigert werden durch Verwendung von *Meta-Material*.

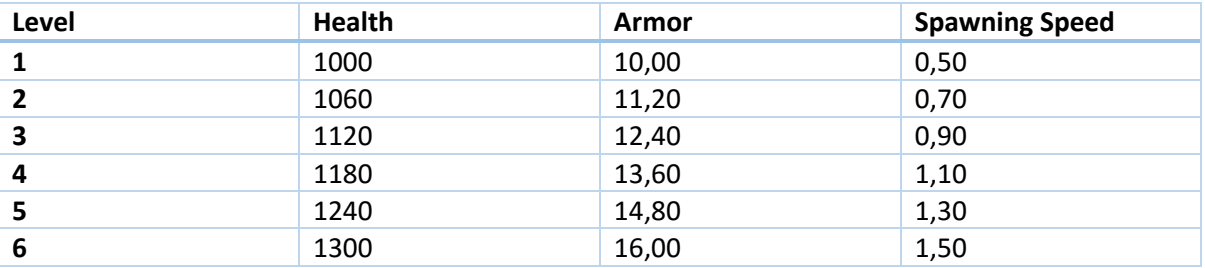

### **Türme:**

Der Turm ist ein aus der Ferne angreifendes Gebäude. Er dient der stationären Verteidigung. Die Stärke des Turms ist durch die Angriffs- und Verteidigungspunkte festgelegt. Diese Werte verbessern sich mit jeder Stufe. Die Stufe kann durch Meta-Material erhöht werden. Verlorene Lebenspunkte durch Beschädigung von gegnerischen Einheiten können mit Hilfe des *Commanders* und *Meta-Materia*l repariert werden.

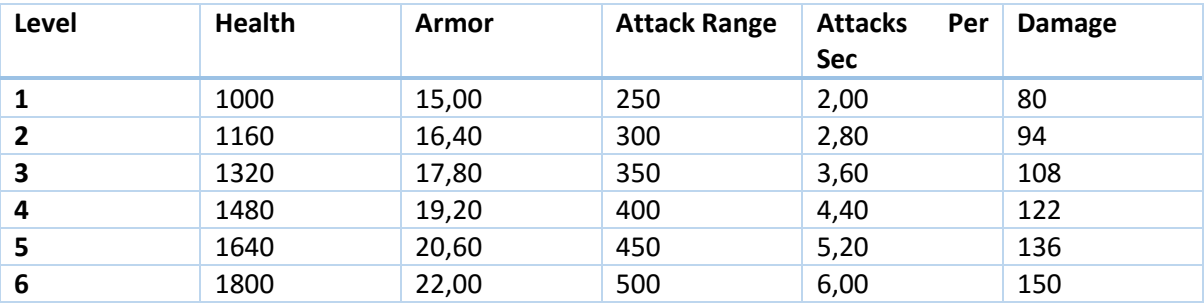

### **Raffinerie:**

Die Raffinerie dient zur Gewinnung von *Meta-Material*. Mit jeder gestiegenen Stufe erhöht sich die Produktion. Eine Raffinerie lässt sich mit Hilfe des *Commanders* und *Meta-Material* verbessern.

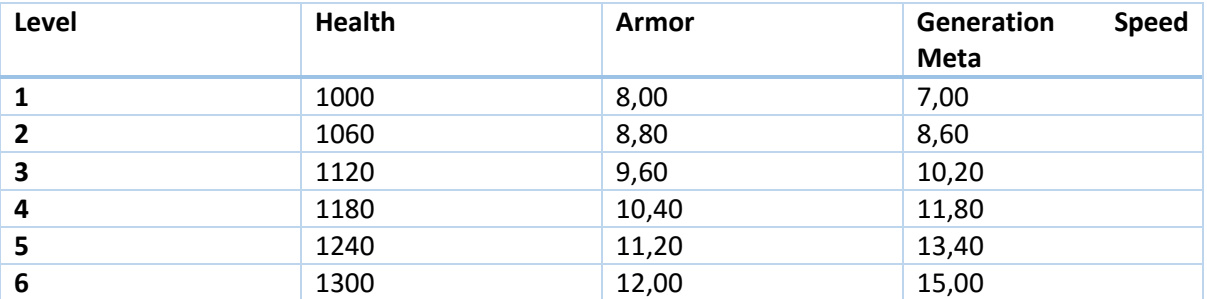

# <span id="page-28-0"></span>SPIELSTRUKTUR

Das Spielt beginnt mit einer Basis und zwei Türmen für jedes Team und einem Commander für jeden Spieler. Die Basis produziert von Anfang an eine kleine Grundmenge von Rohstoffen und Einheiten.

Die Aufgabe des Spielers ist jetzt mit dem Commander Gebäude zu bauen, zu verbessern und den Commander zu Leveln. Das Ziel ist : Mehr Rohstoffe zu bekommen indem er Raffinerien baut oder sie levelt um mehr Einheiten und Gebäude bauen zu können. Seine Einheiten Produktion auf zu wertet durch mehr oder bessere Fabriken. Oder seine Verteidigung zu verbessern durch mehr oder bessere Türme.

Des weitern muss er mit seinem Commander die Einheiten befehligen. Und mit diesen seinen Angriff planen.

Hat der Spieler genügend Einheiten, eine gut Verteidigung, und die Commander Fähigkeiten die er möchte ist es an der Zeit Anzugreifen. Das Ziel ist die Zerstörung der gegnerischen Basis. In dem man sich mit dem Commander und den Einheiten durch die gegnerischen Einheiten schlägt, Gebäude zerstört oder durch Hacking einnimmt und am Ende die Basis niederreist.

Ist dies geschehen hat man das Spiel gewonnen. Auf der anderen Seite wurde die eigenen Basis zuerst zerstört hat man verloren.

Die Spiel Bedingungen sind für jedes Team das selbe. Um das spiel zu gewinnen muss man also einfach besser sein.

# <span id="page-29-0"></span>**STATISTIKEN**

- Commander wiederbelebungen
- Anzahl der getöteten feindlichen Einheiten
- Gebäude zerstört
- Rohstoffe erzeugte Rohstoffe
- Einheiten gebaut
- Zeit gespielt

# <span id="page-29-1"></span>ACHIEVEMENTS (im Team)

- Zerg Rusher: Gewinne das Spiel in 20 Minuten und baue 200 Einheiten
- Underdog: Sei mindestens 15 Minuten das Team mit den wenigsten Rohstoffen und den wenigsten Einheiten
- Topdog: Sei mindestens 15 Minuten das Team mit den meisten Rohstoffen und den meisten Einheiten
- Unermüdlich: Spiele mindestens 3 Stunden
- Die Horde: Baue 5000 Einheiten
- Wie am Fließband: Baue 20 Einheiten pro Minute
- Einzelkämpfer: Gewinne das Spiel mit weniger als 200 Einheiten
- Kanonenfutter: Verbessere nie die Stufe der Robots.

# <span id="page-29-2"></span>**Screenplay**

"Command the Robots" entführt nicht nur einen Spieler, sondern gleich mehrere in eine vielleicht nicht ganz so ferne Welt, bestehend aus Roboter. Das Volk der *Robots* braucht nun mindestens einen *Commander* um für ihr Überleben zu kämpfen. Ohne *Meta-Material* und ohne Leitung würden sie zu Grunde gehen.

Übernehme allein oder mit Freunden die Leitung und bezwingt das andere Robotervolk, sodass ihr Überlebet und das rare *Meta-Material* für euch sichert. Denn nur ein Volk kann überleben!

# <span id="page-30-0"></span>Abbildungsverzeichnis

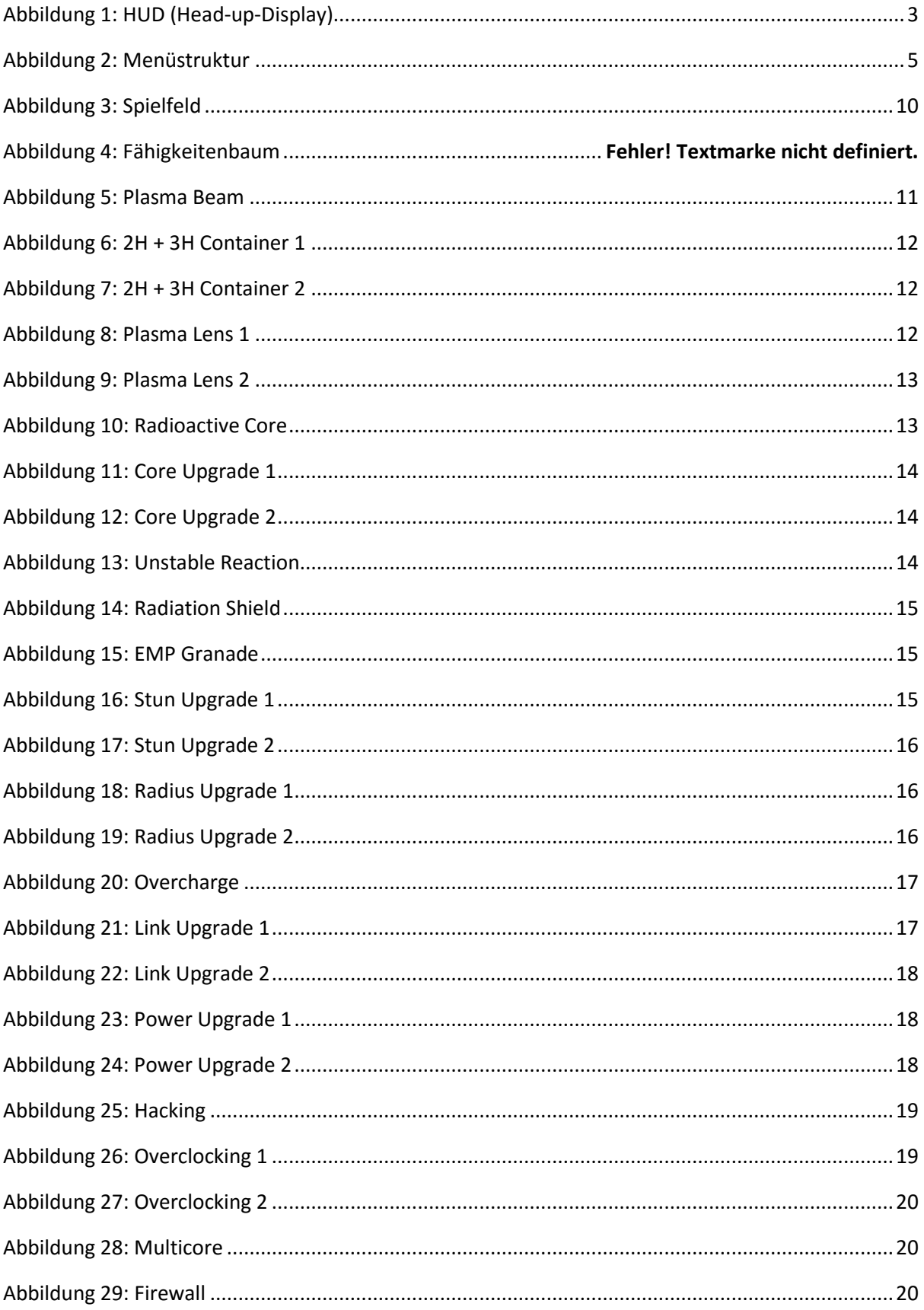

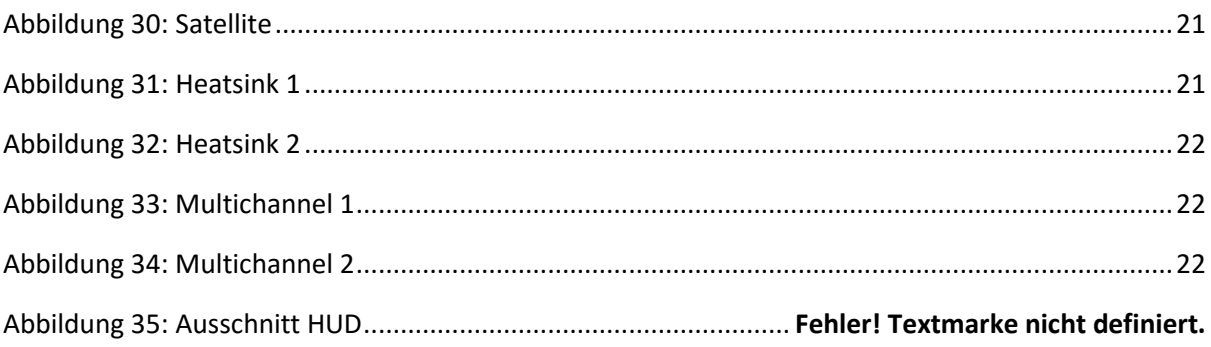